#### ФЕДЕРАЛЬНОЕ ГОСУДАРСТВЕННОЕ АВТОНОМНОЕ ОБРАЗОВАТЕЛЬНОЕ УЧРЕЖДЕНИЕ ВЫСШЕГО ОБРАЗОВАНИЯ **«БЕЛГОРОДСКИЙ ГОСУДАРСТВЕННЫЙ НАЦИОНАЛЬНЫЙ ИССЛЕДОВАТЕЛЬСКИЙ УНИВЕРСИТЕТ» ( Н И У « Б е л Г У » )**

#### ИНСТИТУТ ИНЖЕНЕРНЫХ ТЕХНОЛОГИЙ И ЕСТЕСТВЕННЫХ НАУК

#### **Кафедра информационно-телекоммуникационных систем и технологий**

#### **ПРОЕКТИРОВАНИЕ ШИРОКОПОЛОСНОЙ СЕТИ АБОНЕНТСКОГО ДОСТУПА В МИКРОРАЙОНЕ ЗЕЛЁНЫЙ Г. ЛЮБЕРЦЫ МОСКОВСКОЙ ОБЛАСТИ**

**Выпускная квалификационная работа студента**

**очной формы обучения направления подготовки 11.03.02 Инфокоммуникационные технологии и системы связи 4 курса группы 07001208 Гончарова Павла Александровича**

> Руководитель ассистент кафедры информационно-телекоммуникационных систем и технологий НИУ «БелГУ» Бабаринов С.Л.

Рецензент кандидат технических наук, старший преподаватель кафедры информационных систем управления систем и технологий НИУ «БелГУ» Жихарев А.Г.

# **СОДЕРЖАНИЕ**

ℸ

т

⊤

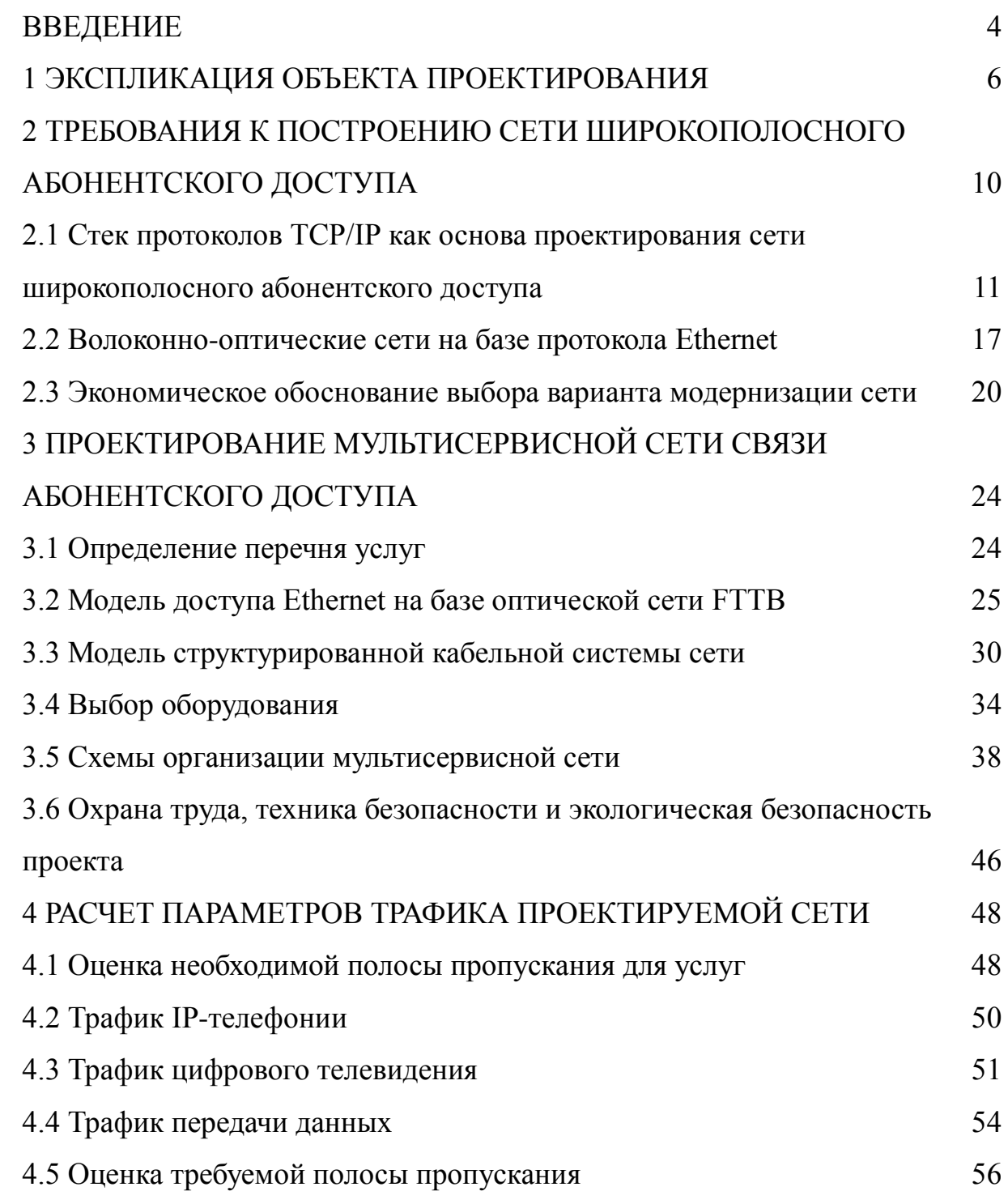

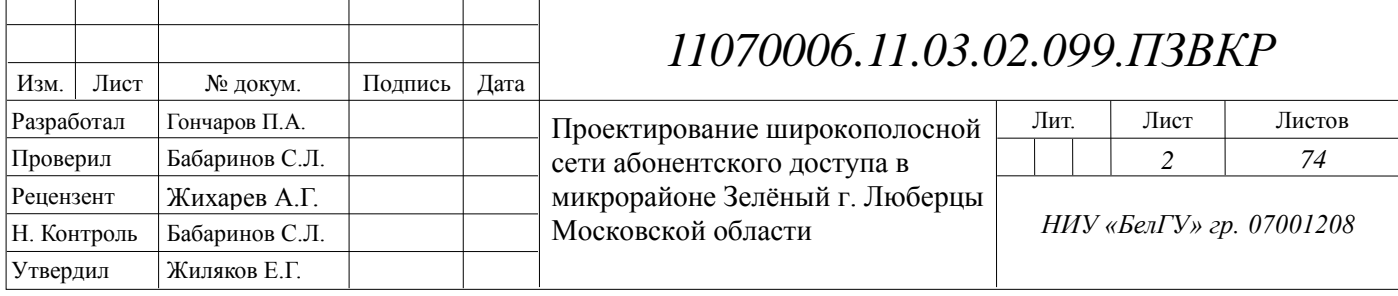

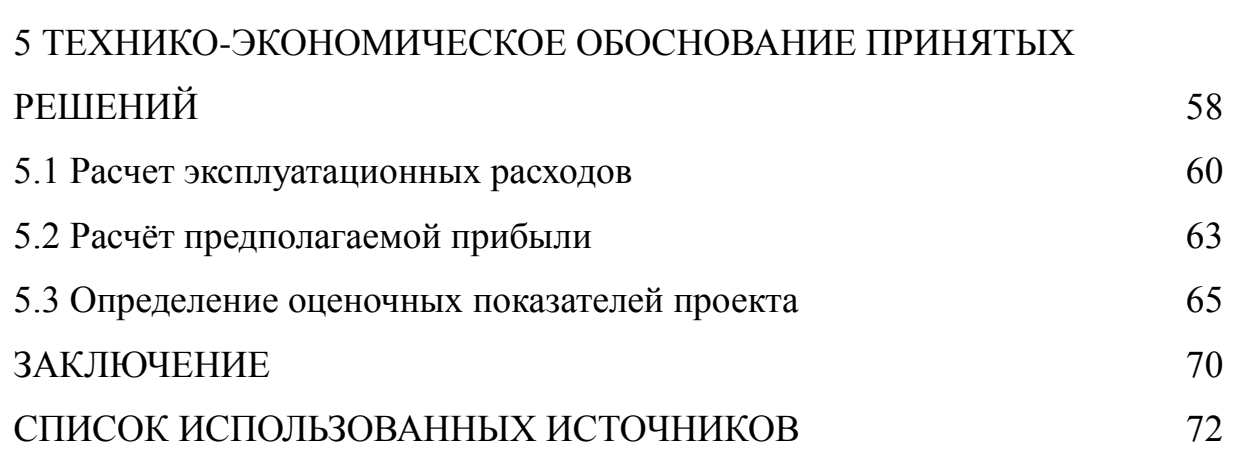

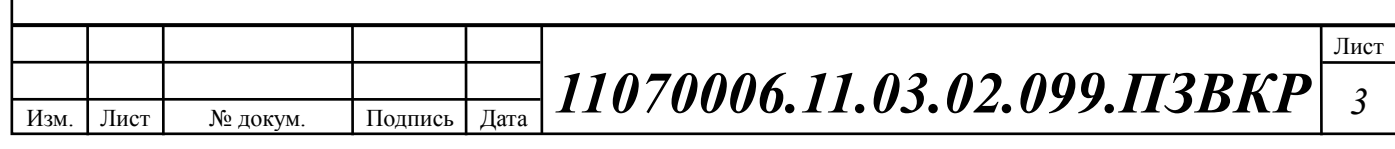

## **ВВЕДЕНИЕ**

Возрастающие потребности абонентов в информационных услугах, а как следствие - рост трафика передачи данных, ведет к необходимости реконструкции существующих и созданию новых мультисервисных сетей связи абонентского доступа, которые будут способны удовлетворить возрастающий спрос населения на телекоммуникационные услуги. С целью удовлетворения этих запросов необходимо ориентироваться на концепцию сети следующего поколения. Данная концепция включает в себя понятие о передачи разнородного трафика в единой мультисервисной инфраструктуре, что позволяет существенно снизить издержки оператора на эксплуатацию и развертывание сети для предоставления широкого спектра услуг.

Актуальность данной выпускной квалификационной работы обусловлена необходимостью использования современных сетевых технологий для удовлетворения запросов инфокоммуникационного характера жителей мкр. Зеленый г. Люберцы Московской области, что позволит увеличить доход оператора связи за счет предоставления широкого спектра услуг и снижения затрат на эксплуатацию и дальнейшее масштабирование сети, а также удовлетворить существующий спрос на телекоммуникационные услуги.

Целью выпускной квалификационной работы является разработка проекта мультисервисной сети связи, которая будет способна удовлетворять спрос на услуги связи (высокоскоростной доступ в Интернет, VoIP, цифровое IP-TV) в мкр. Зеленый г. Люберцы. Для достижения поставленной цели необходимо выполнить следующие задачи:

o Проанализировать существующую инфраструктуру города Люберцы и разработать комплекс требований к сети;

o Осуществить выбор варианта построения сети связи, с выбором производителя оборудования, типов оборудования и среды распространения сигнала;

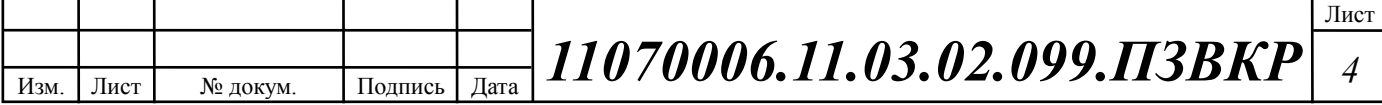

- o Проработать структурированную кабельную систему;
- o Рассчитать нагрузку на каналы связи;
- o Составить смету на необходимое оборудование и кабели связи;
- o Выработать рекомендации по проектированию сети.

Практическая значимость данной выпускной квалификационной работы заключается в разработке конкретных предложений по созданию сети широкополосного абонентского доступа.

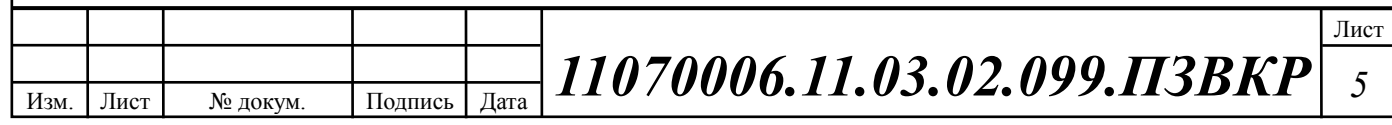

# **1 ЭКСПЛИКАЦИЯ ОБЪЕКТА ПРОЕКТИРОВАНИЯ**

Лю берцы — город (с 1925 года) в России, административный центр Люберецкого района Московской области; единственный населённый пункт городского поселения Люберцы. Железнодорожный узел в 19 км к юго-востоку от Казанского вокзала. Население — 189 123 чел. (2015). Люберцы являются пятым по численности населения городом в Московской области и первым по плотности.

Территориально город состоит из четырёх основных частей: северной, южной, юго-восточной (отделены друг от друга Казанским направлением железной дороги и веткой на Дзержинский соответственно) и Зенинской. Последняя представляет собой неурбанизированный участок бывших полей аэрации, отделённый от основной территории города московским районом Некрасовка и посёлком Томилино; в 2013 году было решено застроить этот район жилыми домами. В настоящее время начинается застройка северной части г. Люберцы современными многоэтажными зданиями в рамках проекта микрорайона Зеленый. [1]

На рисунке 1.1, представлена схема города Люберцы, для жителей которого будет выполняться построение мультисервисной сети.

В данной выпускной квалификационной работе рассматривается микрорайон Зеленый г. Люберцы, данный микрорайон является микрорайоном многоэтажной (5-6 этажей) застройки на границе города с г. Москвой. Жилой сектор расположен в непосредственной близости с Наташинским парком. В виду того что микрорайон состоит из новостроек, и соответственно необходимая сетевая инфраструктура для предоставления абонентам услуг связи отсутствует, застройщик заинтересован в разработке проекта широкополосной сети абонентского доступа.

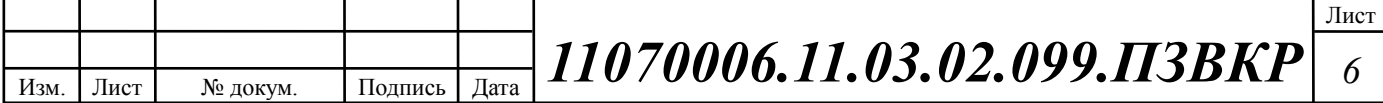

Количество домовладений, заявленных застройщиком для подключения к широкополосной сети абонентского доступа данного микрорайона, составляет 1200 штук.

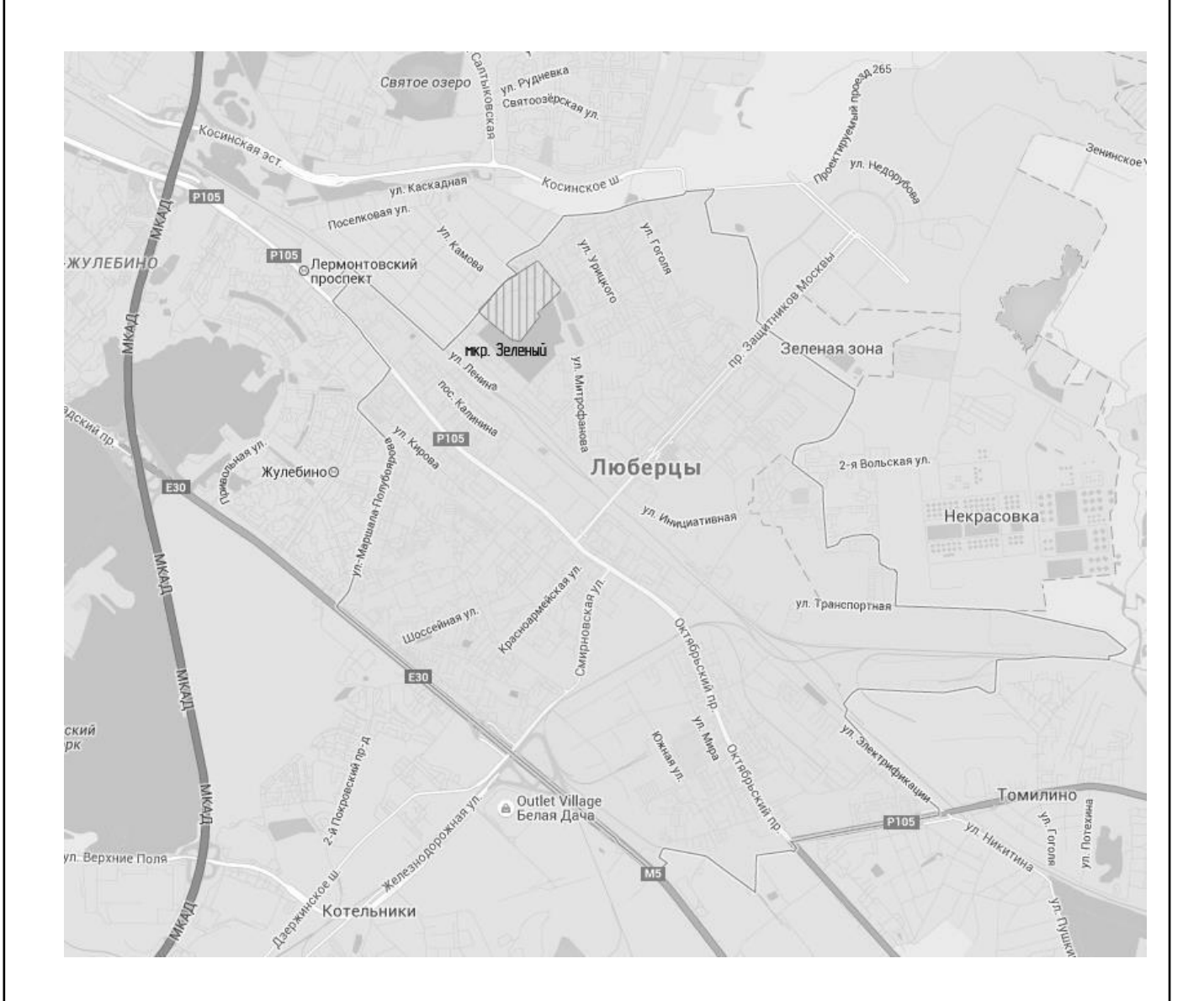

**Рисунок 1.1 - Схема города Люберцы**

Среди услуг, которые, по данным застройщика, будут востребованы в данном жилом секторе: высокоскоростной доступ в Интернет, IP телефония, Видео по запросу, Цифровое телевидение высокой четкости. Застройщик планирует 70% проникновение заявленных услуг в виду предоставления специального контракта на пользование услугами связи длительностью 5 лет при покупке недвижимости.

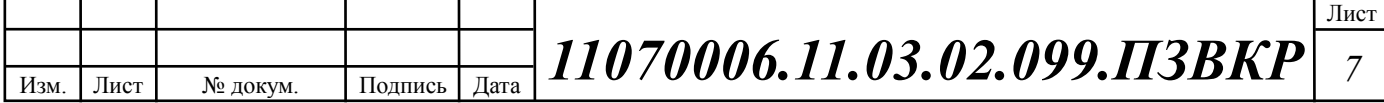

Таким образом, необходимо организовать сетевую инфраструктуру, которая будет отвечать высоким запросам абонентов данного микрорайона.

Основной телекоммуникационный оператор в г. Люберцы – филиал ОАО «МГТС» в г. Люберцы. На данный момент филиал ОАО «МГТС» в г. Люберцы предоставляет следующие услуги [2,3]:

1. Стационарная аналоговая телефония;

2. Телефония по сетям передачи данных: VoIP;

3. Цифровое интерактивное телевидение (120 каналов), в том числе 40 каналов в формате FullHD;

4. Высокоскоростной доступ в Интернет до 60 Мбит/c.

Застройщик микрорайона (рисунок 1.2) построил на территории микрорайона участок телефонно-кабельной канализации (ТКК), который имеет выход на ТКК г. Москвы и Московской области, принадлежащую и обслуживаемую филиалом ОАО «МГТС», который будет осуществлять строительство сети связи в данном микрорайоне.

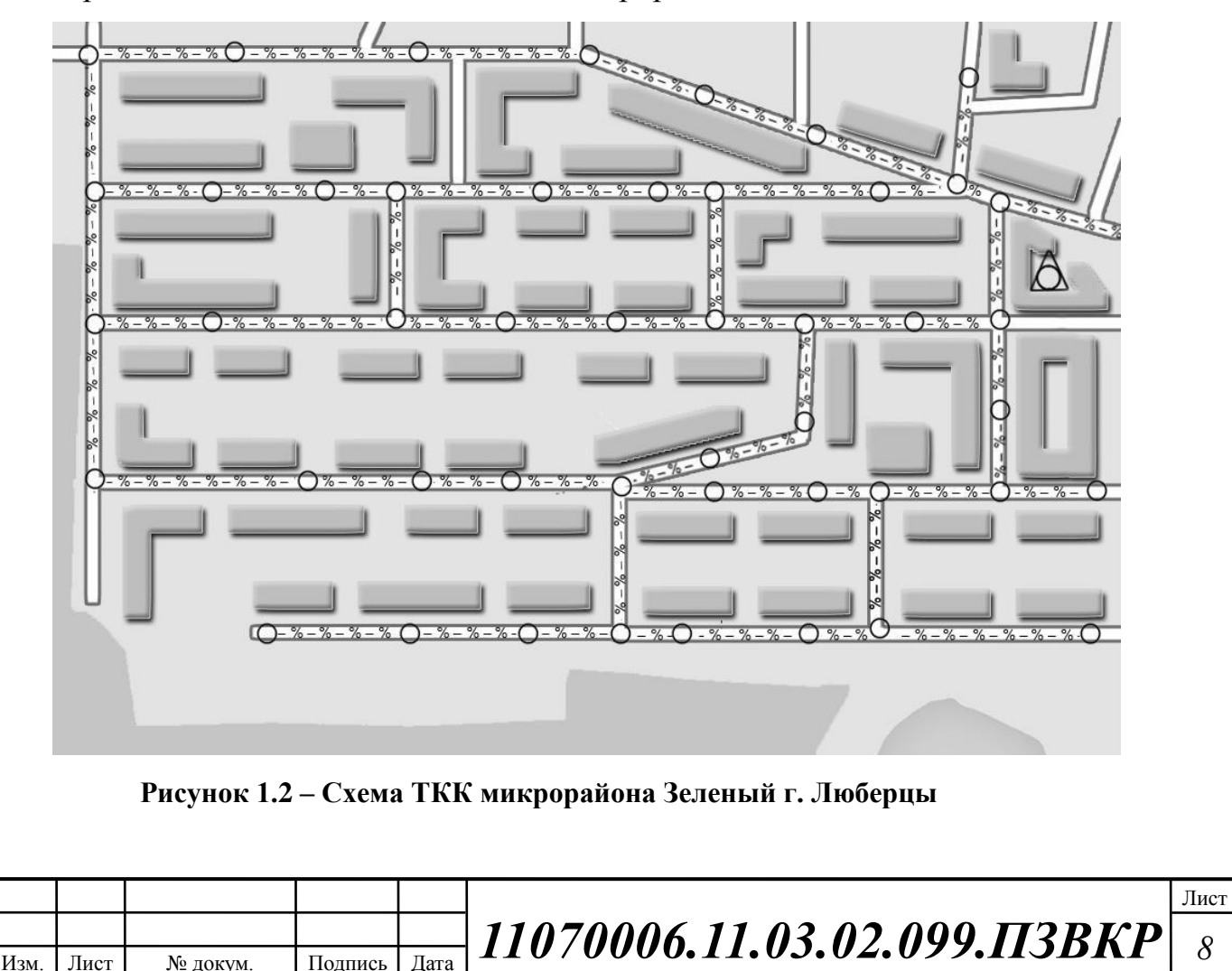

В данной выпускной квалификационной работе необходимо реализовать проект мультисервисной сети связи, которая должна обеспечивать выполнение следующих возлагаемых на неё функций:

1. Прием-передача гетерогенного трафика (аудио, данные, видео);

2. Обеспечение безопасности и целостности передаваемых данных;

3. Обеспечение требуемого качества обслуживания при передаче мультимедийного трафика согласно модели Quality of Service (QoS);

4. Возможность внесения изменений в конфигурацию сети;

5. Обеспечение гибкости и масштабируемости сети.

Планируемый уровень проникновения услуг, предоставляемых проектируемой сетью, показан в таблице 1.1.

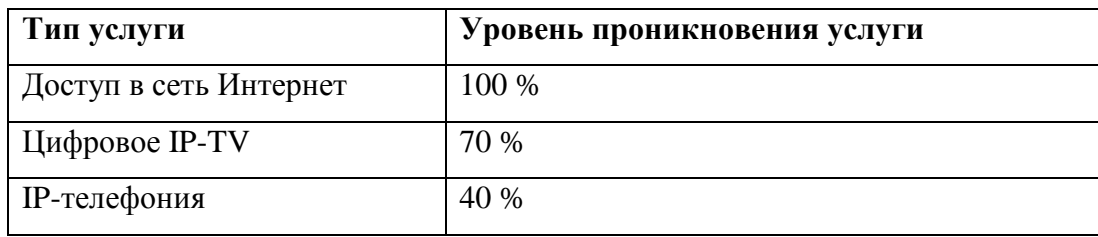

**Таблица 1.1 – Прогнозируемый уровень проникновения услуг**

Результатом проектирования должна стать сеть широкополосного абонентского доступа. В дальнейшем разработанная сеть должна стать равноправной частью единой сети электросвязи Российской Федерации.

### **Вывод к разделу:**

В данной главе был проведена экспликация объекта, для которого выполняется проектирование широкополосной сети абонентского доступа, даны вводные параметры для реализации проекта: количество абонентских портов и уровень проникновения услуг, Основываясь на проведенной экспликации объекта, будут рассмотрены приемлемые варианты проектирования сети связи с целью предоставления заявленного спектра услуг.

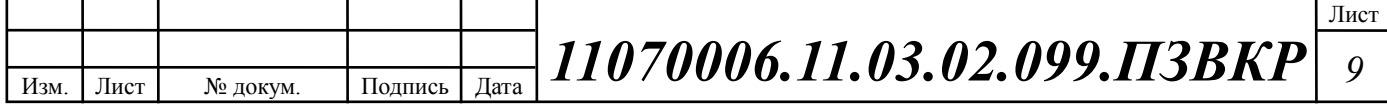

# **2 ТРЕБОВАНИЯ К ПОСТРОЕНИЮ СЕТИ ШИРОКОПОЛОСНОГО АБОНЕНТСКОГО ДОСТУПА**

Строительство современных сетей абонентского доступа в настоящее время главным образом идет по четырем основным направлениям:

1. сети с сохранением существующей абонентской проводки (медных витых пар) с применением группы технологий: xDSL;

2. гибридные волоконно-коаксиальные сети: HFC;

3. беспроводные сети: Wi-Fi, WiMAX, LTE;

4. волоконно-оптические сети: AON (FTTB, FTTC и др.), PON (EPON, GPON и др.).

5. комбинированные сети, которые сочетают в себе преимущества волоконно-оптического и других направлений.

В данной выпускной квалификационной работе объект, для которого выполняется проектирование, представляет собой микрорайон многоэтажных жилых домов-новостроек. Это обстоятельство обуславливает ряд особенностей и ограничений, которые следует принять во внимание при осуществлении проектирования сети абонентского доступа.

Приведем некоторые из условий:

o Средняя этажность домов в микрорайоне 5-6 этажей;

o Количество квартир на один этаж составляет в среднем 3-4 домохозяйства;

o Наличие телефонно-кабельной канализации, пригодной для прокладки оптического кабеля в микрорайоне;

o Наличие в домах проводки UTP 5e проложенной по слаботочным кабельным каналам с вводами в квартиры, осуществленными в виде розеток с коннекторами типа RJ-45, неоконченные участки проводки находятся в техническом помещении рядом с щитовой в подвале каждого жилого дома;

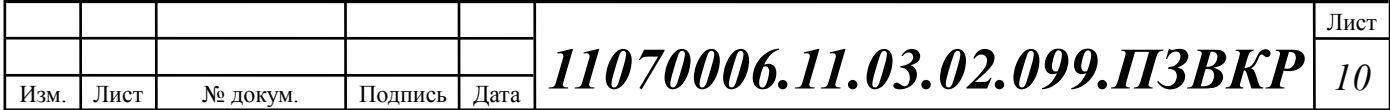

o В пределах микрорайона находится здание, помещения которого принадлежат ОАО «МГТС» в котором предполагается размещать оборудование проектируемой сети.

Для обеспечения доступности, гибкости, безопасности и удобства эксплуатации сети широкополосного абонентского доступа в процессе её создания необходимо следовать чётким принципам проектирования и озвученным условиям. Сеть широкополосного абонентского доступа должна соответствовать текущим и возможным будущим требованиям к работе сервисов и технологий. Руководство по проектированию сети широкополосного абонентского доступа построено на принципах, перечисленных ниже.

**Иерархичность** — упрощает понимание роли каждого устройства на каждом уровне, обеспечивает поддержку в процессе развёртывания, эксплуатации и управления, а также снижает количество неполадок на каждом уровне.

**Модульность** — способствует безупречному расширению сети и внедрению интегрированных сервисов по мере необходимости.

**Отказоустойчивость** — обеспечивает бесперебойную работу сети в соответствии с ожиданиями пользователей.

**Гибкость** — обеспечивает рациональное распределение нагрузки трафика за счёт использования всех сетевых ресурсов.

# **2.1 Стек протоколов TCP/IP как основа проектирования сети широкополосного абонентского доступа**

Стек протоколов TCP/IP — набор сетевых [протоколов](https://ru.wikipedia.org/wiki/%D0%9F%D1%80%D0%BE%D1%82%D0%BE%D0%BA%D0%BE%D0%BB%D1%8B_%D0%BF%D0%B5%D1%80%D0%B5%D0%B4%D0%B0%D1%87%D0%B8_%D0%B4%D0%B0%D0%BD%D0%BD%D1%8B%D1%85) передачи данных, используемых в сетях, включая сеть [Интернет.](https://ru.wikipedia.org/wiki/%D0%98%D0%BD%D1%82%D0%B5%D1%80%D0%BD%D0%B5%D1%82) Название TCP/IP происходит из двух наиважнейших протоколов семейства — [Transmission Control Protocol](https://ru.wikipedia.org/wiki/Transmission_Control_Protocol) (TCP) и [Internet Protocol](https://ru.wikipedia.org/wiki/Internet_Protocol) (IP), которые были разработаны и описаны первыми в

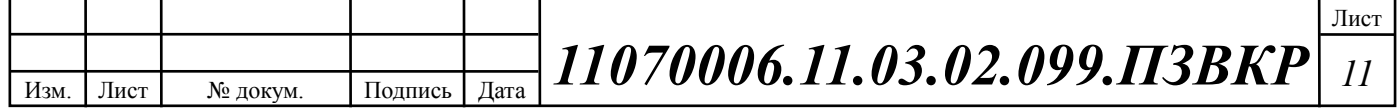

данном стандарте. Также изредка упоминается как [модель DOD](https://ru.wikipedia.org/wiki/%D0%9C%D0%BE%D0%B4%D0%B5%D0%BB%D1%8C_DOD) в связи с историческим происхождением от сети [ARPANET](https://ru.wikipedia.org/wiki/ARPANET) из 1970 годов (под управлением [DARPA,](https://ru.wikipedia.org/wiki/DARPA) [Министерства обороны США\)](https://ru.wikipedia.org/wiki/%D0%9C%D0%B8%D0%BD%D0%B8%D1%81%D1%82%D0%B5%D1%80%D1%81%D1%82%D0%B2%D0%BE_%D0%BE%D0%B1%D0%BE%D1%80%D0%BE%D0%BD%D1%8B_%D0%A1%D0%A8%D0%90).

В июле 1977 Винт Серф и Боб Кан впервые продемонстрировали передачу данных с использованием TCP по трем различным сетям. Пакет прошел по следующему маршруту: Сан-Франциско — Лондон — Университет Южной Калифорнии. В конце своего путешествия пакет проделал 150 тысяч км, не потеряв ни одного бита. В 1978 году Серф, Постел и Дэни Кохэн решили выделить в TCP две отдельные функции: TCP и протокол Интернета (Internet Protocol, IP). TCP был ответственен за разбивку сообщения на дейтаграммы и соединение их в конечном пункте отправки. IP отвечал за передачу (с контролем получения) отдельных дейтаграмм [4,5].

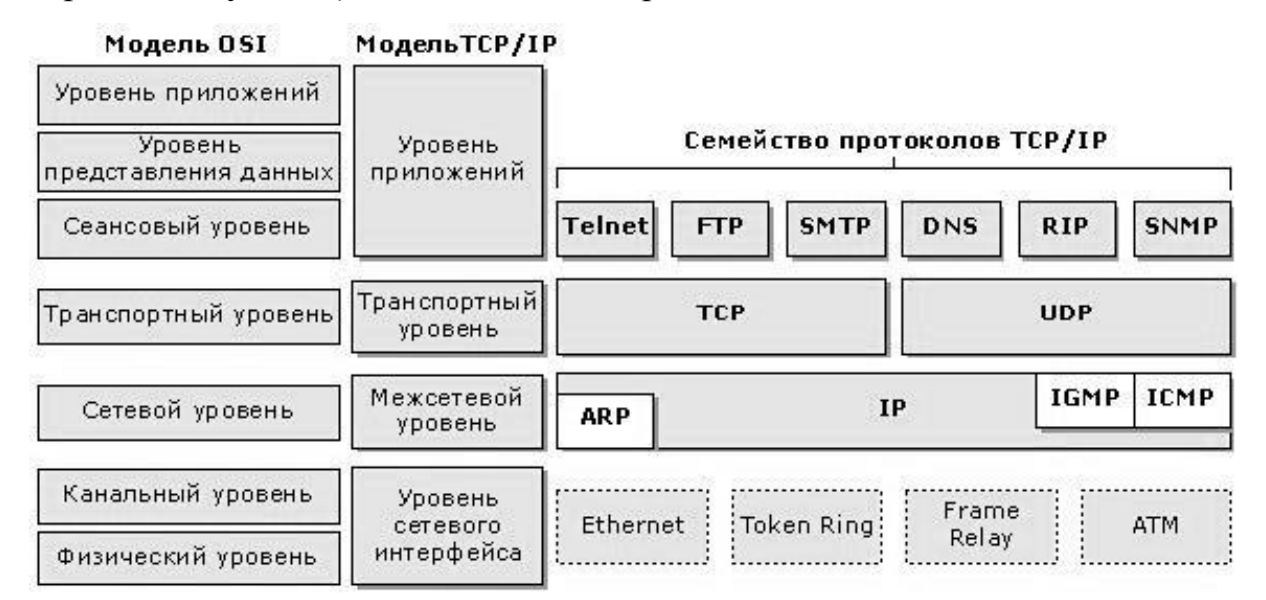

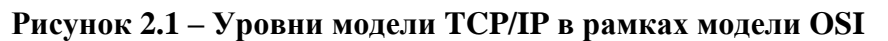

Соответствия между уровнями модели OSI и уровня стека протоколов TCP/IP представлено на рисунке 2.1.

Протоколы работают друг с другом в [стеке](https://ru.wikipedia.org/wiki/%D0%A1%D1%82%D0%B5%D0%BA) — это означает, что протокол, располагающийся на уровне выше, работает «поверх» нижнего, используя механизмы [инкапсуляции.](https://ru.wikipedia.org/wiki/%D0%98%D0%BD%D0%BA%D0%B0%D0%BF%D1%81%D1%83%D0%BB%D1%8F%D1%86%D0%B8%D1%8F_%28%D0%BA%D0%BE%D0%BC%D0%BF%D1%8C%D1%8E%D1%82%D0%B5%D1%80%D0%BD%D1%8B%D0%B5_%D1%81%D0%B5%D1%82%D0%B8%29)

TCP/IP включает в себя четыре уровня :

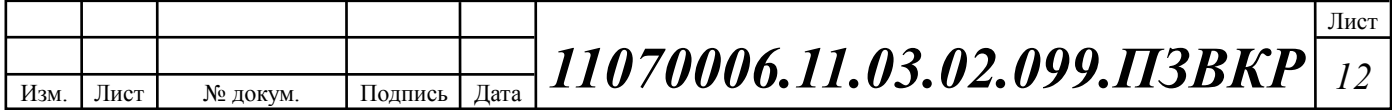

- 1. [уровень](https://ru.wikipedia.org/wiki/%D0%9F%D1%80%D0%B8%D0%BA%D0%BB%D0%B0%D0%B4%D0%BD%D0%BE%D0%B9_%D1%83%D1%80%D0%BE%D0%B2%D0%B5%D0%BD%D1%8C) приложений (application layer),
- 2. [транспортный уровень](https://ru.wikipedia.org/wiki/%D0%A2%D1%80%D0%B0%D0%BD%D1%81%D0%BF%D0%BE%D1%80%D1%82%D0%BD%D1%8B%D0%B9_%D1%83%D1%80%D0%BE%D0%B2%D0%B5%D0%BD%D1%8C) (transport layer) —TCP,
- 3. [межсетевой](https://ru.wikipedia.org/wiki/%D0%A1%D0%B5%D1%82%D0%B5%D0%B2%D0%BE%D0%B9_%D1%83%D1%80%D0%BE%D0%B2%D0%B5%D0%BD%D1%8C) уровень (Internet layer) IP,
- 4. [уровень](https://ru.wikipedia.org/wiki/%D0%9A%D0%B0%D0%BD%D0%B0%D0%BB%D1%8C%D0%BD%D1%8B%D0%B9_%D1%83%D1%80%D0%BE%D0%B2%D0%B5%D0%BD%D1%8C) сетевого интерфейса (link layer) Ethernet.

Протоколы этих уровней полностью реализуют функциональные возможности [модели OSI.](https://ru.wikipedia.org/wiki/%D0%9C%D0%BE%D0%B4%D0%B5%D0%BB%D1%8C_OSI) На стеке протоколов TCP/IP построено всё взаимодействие пользователей в IP-сетях. Стек является независимым от физической среды передачи данных, что является большим преимуществом.

В качестве основы стека протоколов TCP/IP следует рассмотреть протокол Ethernet, который определяет среду, режим (симплекс, дуплекс) и скорость передачи данных.

Термин Ethernet относится ко всему семейству стандартов. Одни стандарты определяют специфические особенности передачи данных по конкретному типу кабельного соединения на конкретной скорости. Другие определяют протоколы, или правила, которым должны следовать узлы Ethernet, чтобы быть частью сети LAN Ethernet. Все они изданы IEEE и содержат число 802.3 в начальной части названия стандарта. [6]

Поскольку технология Ethernet существует приблизительно 40 лет, она охватывает довольно большое разнообразие физических каналов связи. Ныне технология Ethernet поддерживает множество стандартов для различных видов оптических и медных кабелей и скоростей от 10 Мбит/с до 100 Гбит/с. Стандарты определяют также разные типы кабелей и допустимую для них максимальную длину. Фундаментальным критерием для выбора кабеля является материал его проводов, используемых для физической передачи битов: это либо медь, либо оптическое волокно.

Хотя волоконно-оптические кабели дороже, они допускают более длинные дистанции между соединяемыми узлами. Чтобы быть в состоянии выбрать приобретаемые изделия для новой сети LAN Ethernet, сетевой инженер

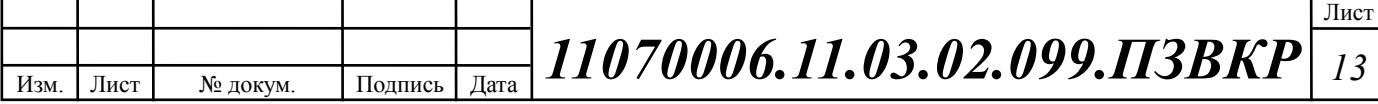

должен знать названия различных стандартов и средств Ethernet, поддерживаемых данными изделиями. [7]

Определяя стандарты физического уровня Ethernet, I EE E использовал несколько соглашений об именовании. Официальное название начинается с числа 802.3, сопровождаемого символьным суффиксом. Для стандарта IEEE используются также и более осмысленные названия, включающие в себя указание скорости и сокращенные сведения о кабеле UTP (с суффиксом "Т") или оптоволоконном кабеле (с суффиксом "Х"). Список стандартов физического уровня Ethernet для медного кабеля приведен в таблице 2.1, а для оптического в таблице 2.2. [6,7]

| кабеля<br>полосы<br>сегмента<br>каналов<br>(ISO/EN)<br>передачи<br>$2 \times 10$ MHz<br>$Cat-3$<br>Класс С<br>$10BASE-T$ ,<br><b>16 MHz</b><br>100 метров<br>100BASE-VG<br>$Cat-5$<br>100BASE-TX<br>$2 \times$<br><b>100 MHz</b><br>$\overline{\phantom{a}}$<br>31,25 MHz<br>$Cat-5$<br>1000BASE-T<br><b>100 MHz</b><br>$4 \times 62,5 \text{ MHz}$<br>$\overline{a}$<br>Класс D<br>Cat-5e<br><b>100 MHz</b><br>Cat-5e,<br>10GBASE-T<br>45 метров<br>$4 \times 417$ MHz<br><b>100 MHz</b><br>неэкранированный<br><b>100 MHz</b><br>до 45<br>Cat-5e,<br>экранированный<br>метров<br>Класс Е<br><b>250 MHz</b><br>$Cat-6$ ,<br>$55 - 100$<br>неэкранированный<br>метров<br><b>250 MHz</b><br>$Cat-6$ ,<br>10 метров<br>экранированный<br>Класс $E_A$<br>$Cat-6A$<br>500 MHz<br>Класс F<br>$Cat-7$<br><b>600 MHz</b> | Категория кабеля | Класс | Стандарт | Длина | Частота | Ширина      |
|----------------------------------------------------------------------------------------------------|------------------|-------|----------|-------|---------|-------------|
|                                                                                                    |                  |       |          |       |         |             |
|                                                                                                    |                  |       |          |       |         | пропускания |
|                                                                                                    |                  |       |          |       |         |             |
|                                                                                                    |                  |       |          |       |         |             |
|                                                                                                    |                  |       |          |       |         |             |
|                                                                                                    |                  |       |          |       |         |             |
|                                                                                                    |                  |       |          |       |         |             |
|                                                                                                    |                  |       |          |       |         |             |
|                                                                                                    |                  |       |          |       |         |             |
|                                                                                                    |                  |       |          |       |         |             |
|                                                                                                    |                  |       |          |       |         |             |
|                                                                                                    |                  |       |          |       |         |             |
|                                                                                                    |                  |       |          |       |         |             |
|                                                                                                    |                  |       |          |       |         |             |
|                                                                                                    |                  |       |          |       |         |             |
|                                                                                                    |                  |       |          |       |         |             |
|                                                                                                    |                  |       |          |       |         |             |
|                                                                                                    |                  |       |          |       |         |             |
| 40GBASE-T<br>Cat-8<br>1600 MHz<br>30 метров                                                                                                    |                  |       |          |       |         |             |

**Таблица 2.1 – Стандарты группы IEEE 802.3 для медного кабеля**

Изм. Лист № докум. Подпись Дата Лист *11070006.11.03.02.099.ПЗВКР <sup>14</sup>*

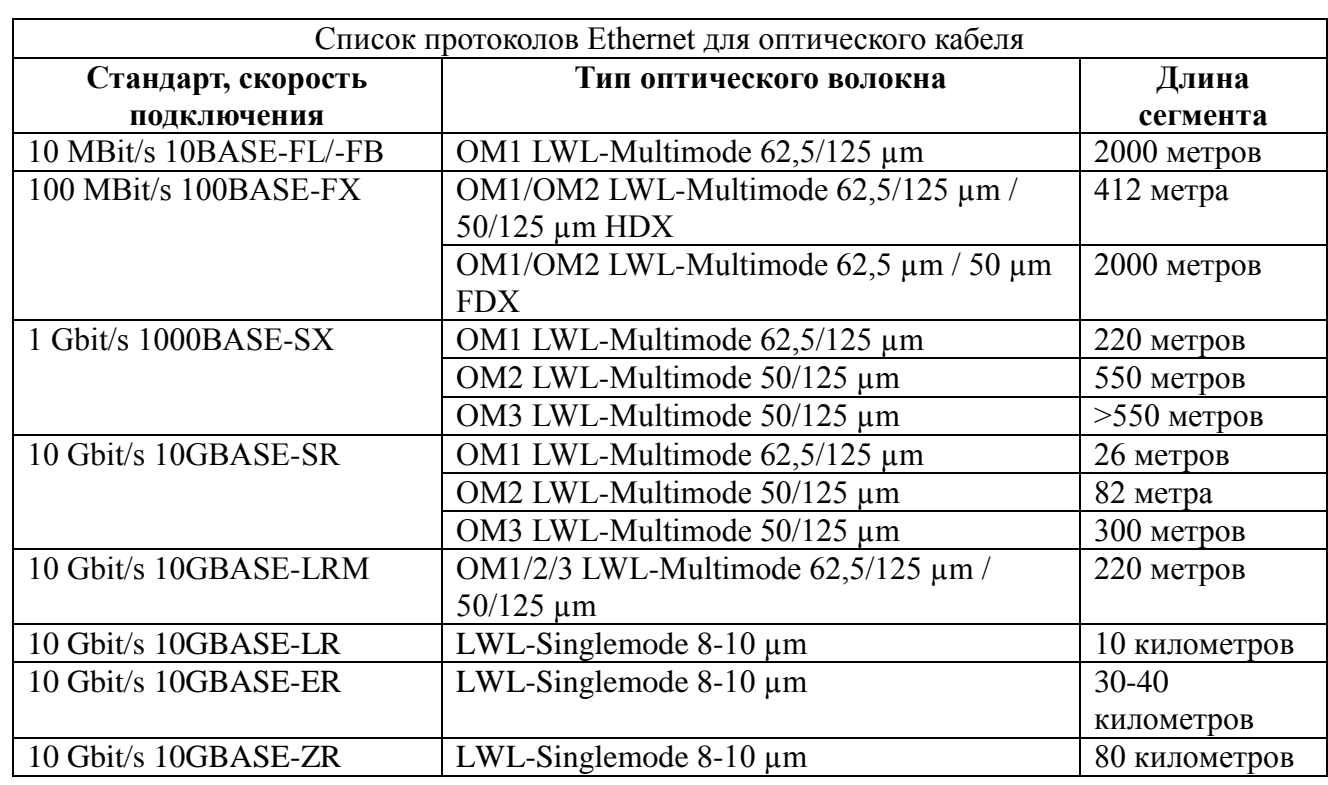

#### **Таблица 2.2 – Стандарты группы IEEE 802.3 для оптического кабеля**

В таблице содержится достаточно много имен, чтобы дать представление о формате. Хотя технология Ethernet имеет много стандартов физического уровня, она действует как единая технология LAN, поскольку использует единый стандарт канального уровня для всех типов физических каналов связи Ethernet. Этот стандарт определяет единый для всех заголовок и концевик Ethernet. Заголовок и концевик - это дополнительные наборы байтов до и после данных, используемые для осуществления действий по передаче данных в сети LAN. [6,8]

В то время как стандарты физического уровня сосредоточены на передаче битов по кабелю, протоколы канала связи Ethernet - на передаче фреймов Ethernet (Ethernet frame) от узла отправителя к узлу получателя Ethernet. С точки зрения канала связи узлы создают и пересылают фреймы. Узлы Ethernet просто перенаправляют фрейм по необходимым каналам связи, чтобы доставить его соответствующему получателю. Пример процесса приведен на рисунке 2.2.

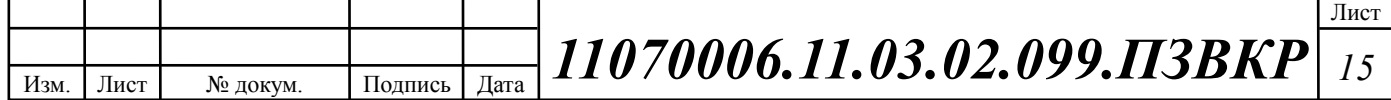

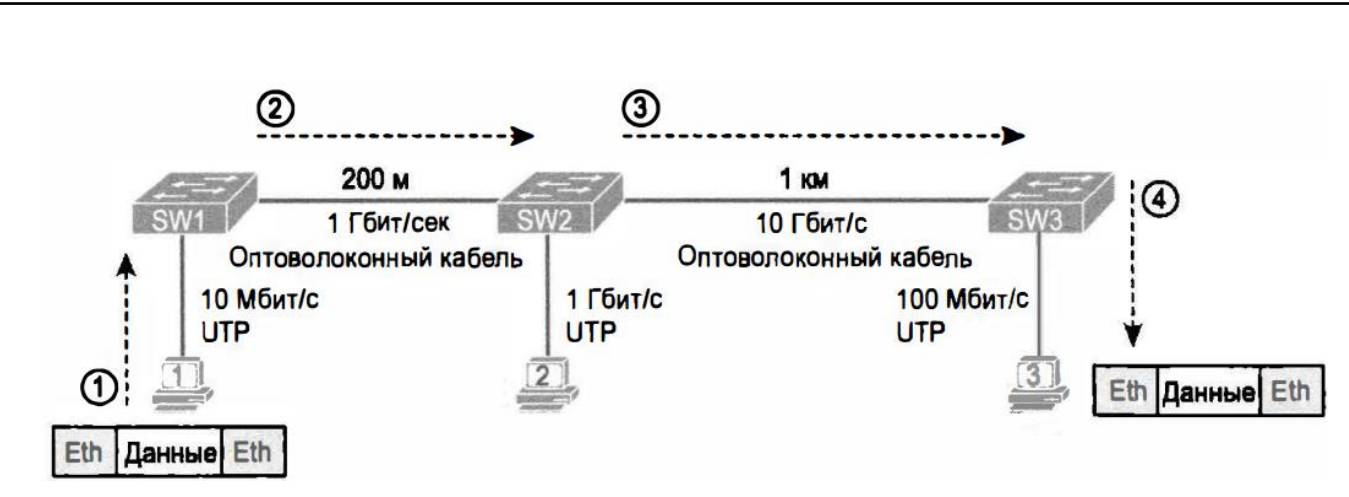

**Рисунок 2.2 – Процесс передачи фреймов данных по протоколу Ethernet**

В данном случае компьютер PC I посылает фрейм Ethernet компьютеру РСЗ. Фрейм следует по каналу UTP к коммутатору Ethernet SW1, а затем по каналу оптоволоконного кабеля с коммутатора Ethernet SW2 на коммутатор SWЗ и, наконец, по еще одному кабелю UTP на компьютер РСЗ. Биты в этом примере фактически передаются на четырех разных скоростях: 10 Мбит/с, 1 Гбит/с, 100 Мбит/c соответственно. [9]

Стек протоколов Ethernet, таким образом, является базовым для построения сети широкополосного абонентского доступа, далее рассмотрим варианты по реализации сети абонентского доступа на базе оптической среды передачи. Выбор оптической среды передачи очевиден по нескольким причинам:

1. оптические кабели не подвержены воздействию помех электромагнитной природы;

2. расстояние, на которое способны транспортироваться данные по оптике, без использования репитеров заметно превосходит таковое для витой пары;

3. осуществить нелегальный перехват данных, транспортируемых по оптическому кабелю, с технической точки зрения труднее.

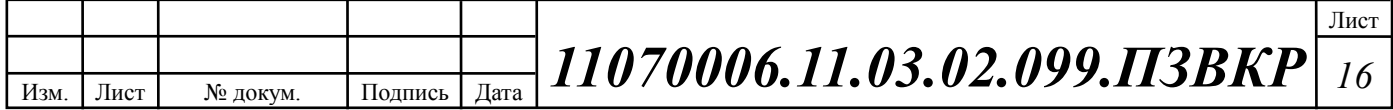

#### **2.2 Волоконно-оптические сети на базе протокола Ethernet**

Очевидные преимущества оптики (по сравнению с медножильными трактами связи) — значительно более высокие пропускная способность и «дальнобойность». Современные медные кабельные системы позволяют передавать 10 Гбит/с, но всего на 100 м — то есть в пределах одного здания или группы близко расположенных строений. По оптическим линиям гигабитные потоки можно без промежуточного восстановления транспортировать на десятки километров. К тому же такие линии отличает хорошая масштабируемость в отношении пропускной способности: ее легко увеличить путем добавления спектральных каналов (длин волн) без замены волокна. [10]

Оптическое волокно очень тонкое, менее 1 мм в диаметре. По диаметру оптический кабель, содержащий несколько сот волокон, сопоставим со стандартным коаксиальным кабелем. Данное свойство снижает требования к «объему» кабельных трасс и упрощает прокладку оптического кабеля, который можно, например, вдувать в предварительно смонтированные пластиковые трубки. Оптическая кабельная инфраструктура способна прослужить очень долго и «пережить» смену нескольких поколений активного оборудования.

Технологии оптической передачи в оптической сети доступа подразделяются на активные и пассивные. Классификация технологий оптического доступа представлена на рисунке 2.3. [11, 12]

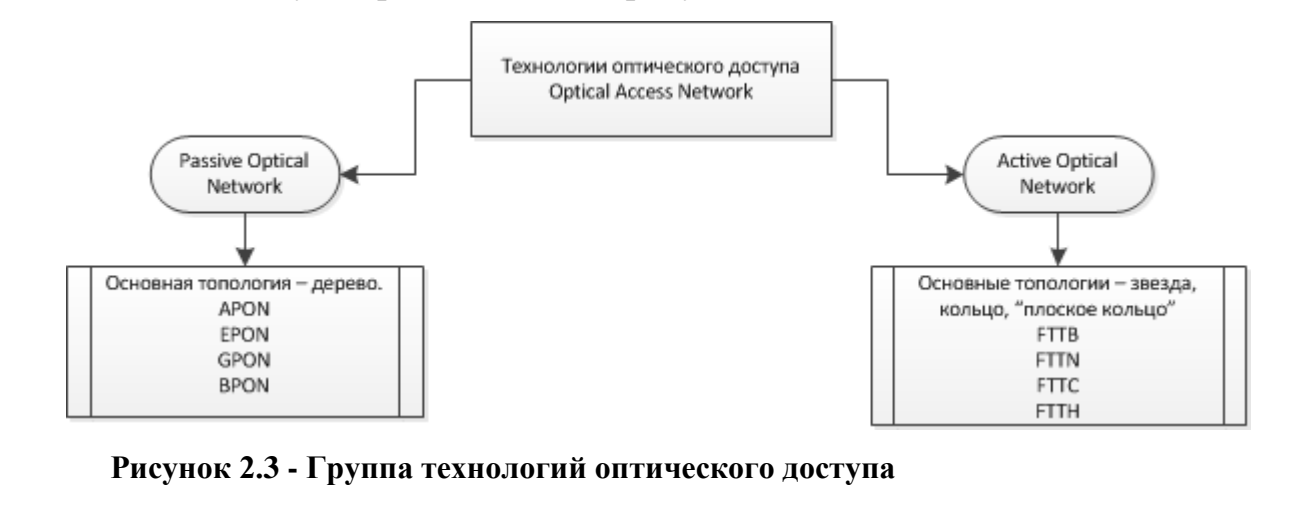

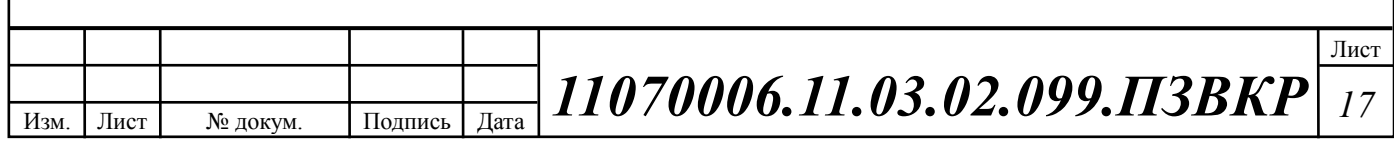

Fiber To The X или FTTx (оптическое волокно до точки  $X$ ) — это общий термин для любой компьютерной сети, в которой от узла связи до определенного места (точка X) проведен волоконно-оптический кабель, а далее, до абонента, — медный кабель (возможен и вариант, при котором оптика прокладывается непосредственно до абонентского устройства). Таким образом, FTTx — это только физический уровень. Однако фактически данное понятие охватывает и большое число технологий канального и сетевого уровня. С широкой полосой систем FTTx неразрывно связана возможность предоставления большого числа новых услуг. [12,13]

В семейство FTTx входят несколько различных видов архитектур:

 FTTC (Fiber to the Curb) — волокно до распределительного шкафа, т.е. микрорайона, квартала или группы зданий;

FTTB (Fiber to the Building) — волокно до здания;

 $FTTU$  (Fiber to the User) — волокно до пользователя (квартиры), частный случай FTTH (Fiber to the Home) – волокно до жилища.

Архитектуры отличаются главным образом тем, насколько близко к пользовательскому терминалу подходит оптический кабель, рисунок 2.4.

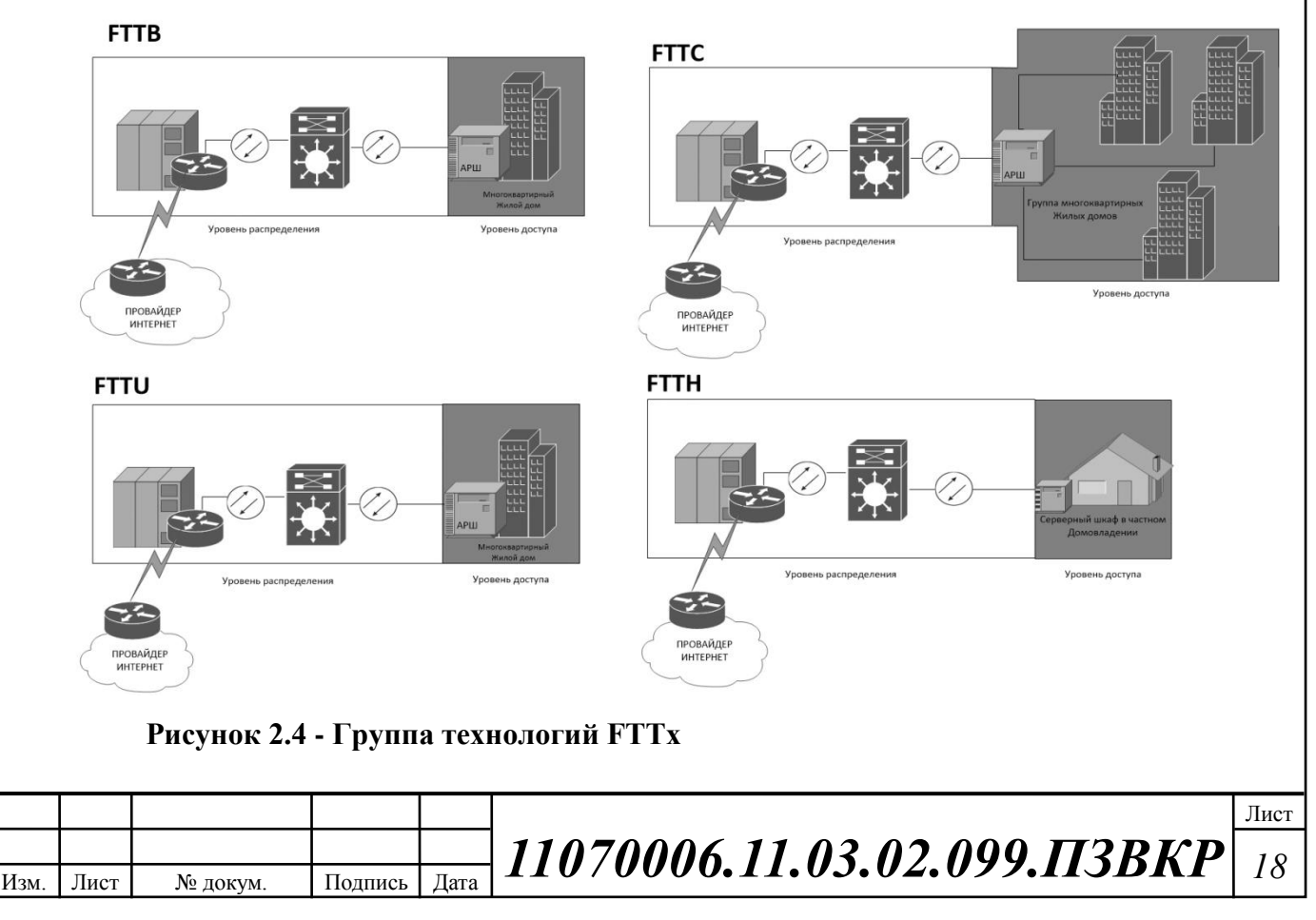

Архитектура FTTB получила наибольшее распространение, так как при строительстве сетей FTTx на базе стека протоколов Ethernet (IEEE 802.3), оптическое волокно позволяет передавать данные на гораздо большие расстояние, чем это возможно применяя медный кабель. Кроме этого, в структуре затрат на создание сети ЕТТх разница между вариантами FTTC и FTTB относительно небольшая, при этом операционные расходы при эксплуатации сети FTTB ниже, а пропускная способность выше. Архитектура FTTB используется во вновь возводимых домах и у крупных операторов связи.

Кроме того, применение получили технические решения с пассивными волоконно-оптическими сетями (рисунок 2.5).

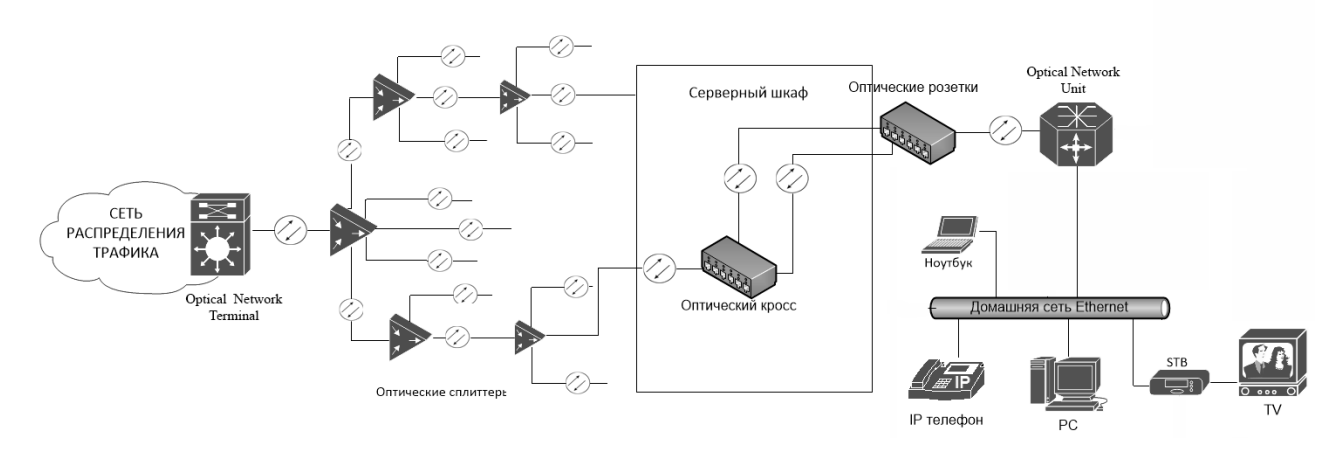

**Рисунок 2.5 - Пример сети доступа с PON**

При радиусе действия PON около 20 км максимальное число разветвлений не более 32 по определению ITU-T (рекомендация G.982), что обусловлено возможностями энергетического потенциала оптической передачи, т.е. мощностью передатчика, чувствительностью приемника, затуханием стекловолокна на разных длинах волн, затуханием устройств разделения мощности и др. [14,15]

Основная идея архитектуры PON – использование всего одного приемопередающего модуля в OLT для передачи информации множеству абонентских устройств ONT и приема информации от них. Реализация этого принципа показана на рисунке 2.5.

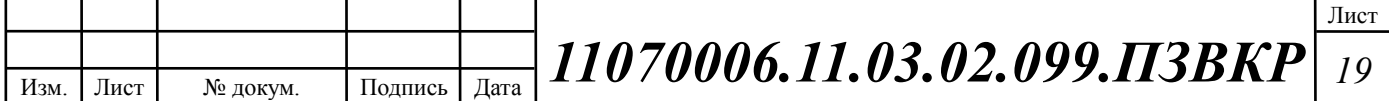

Число абонентских узлов, подключенных к одному приемо-передающему модулю OLT, может быть настолько большим, насколько позволяет бюджет мощности и максимальная скорость приемопередающей аппаратуры. Для передачи потока информации от OLT к ONT – прямого (нисходящего) потока используется длина волны 1490 нм. Потоки данных от абонентских узлов в центральный узел, совместно образующие обратный (восходящий) поток, передаются на длине волны 1310 нм. В OLT и ONT встроены мультиплексоры WDM, разделяющие исходящие и входящие потоки. [16]

#### **2.3 Экономическое обоснование выбора варианта модернизации сети**

Экономические задачи занимают очень важное место в общей проблеме построения сети абонентского доступа. Это утверждение можно обосновать с помощью графика, приведенного на рисунке 2.6. На рисунке показан типичный ход кривых чистой текущей стоимости (NPV – Net Present Value) для трех вариантов модернизации сети доступа. [18]

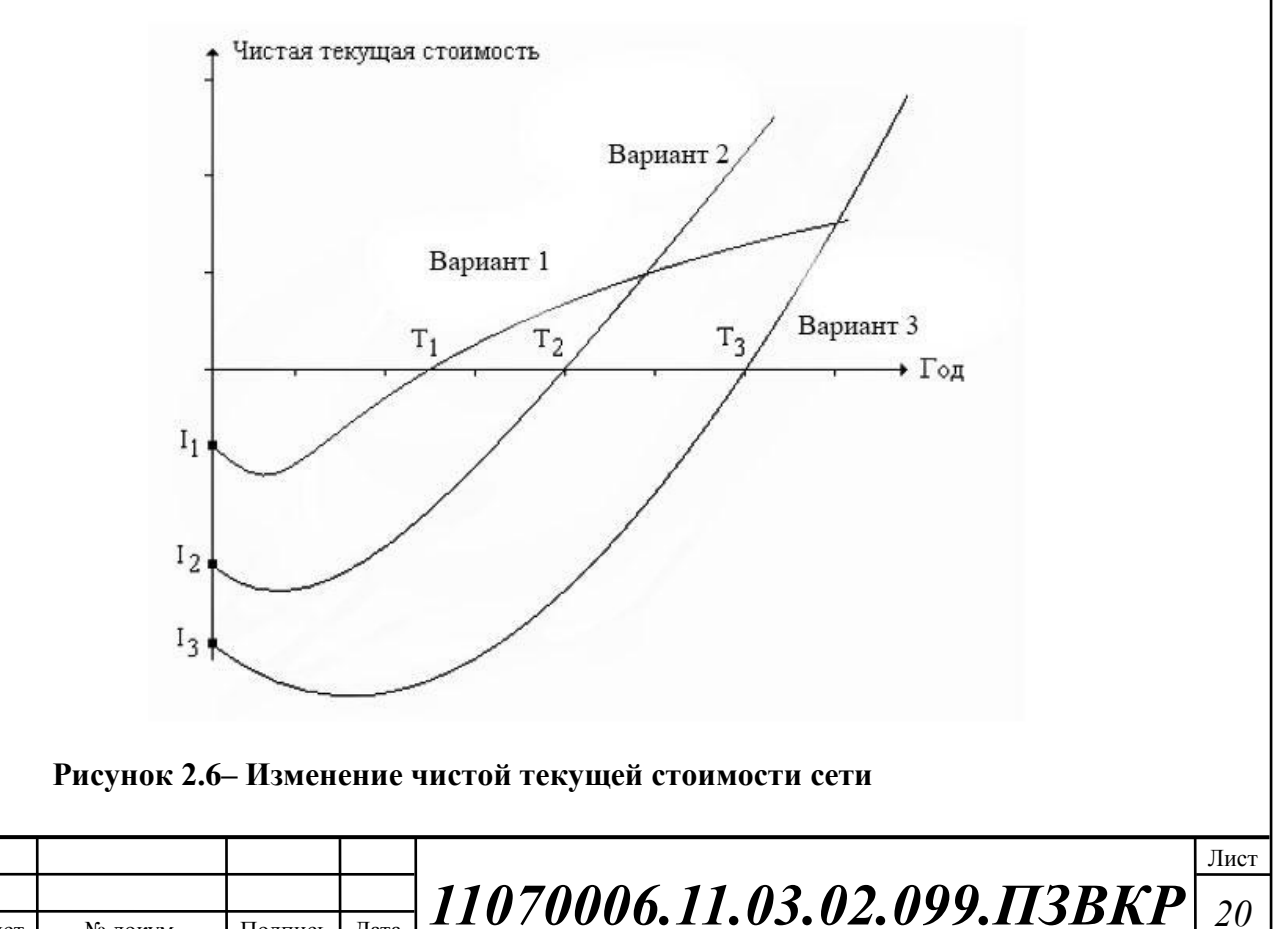

Изм. Лист № докум. Подпись Дата

Первый вариант предусматривает минимальную модернизацию сетей доступа. Все абонентские линии организованы за счет положенных ранее многопарных кабелей с медными жилами. При необходимости некоторые кабели на магистральных или распределительных участках заменяются аналогичными средствами. Если в сети доступа устанавливаются концентраторы, то отобранные по известной методике пары уплотняются цифровыми системами передачи. Таким образом, при таком варианте развития событий используется группа технологий xDSL. Очевидно, что начальные затраты на модернизацию сети (I1) не будут существенными. Период окупаемости (T1) также будет небольшим. В перспективе доходы Оператора, скорее всего, перестанут расти, так как он не сможет конкурировать на рынке новых инфокоммуникационных услуг.

Отличительная черта второго варианта – построение широкополосной сети с использованием оптического кабеля, по крайней мере, на магистральном участке. Это решение более всего похоже на ту стратегию, которая в англоязычной технической литературе известна по аббревиатуре FTTN, FTTC или же FTTB. Естественно, такое решение требует значительных начальных инвестиций (I2). Период окупаемости (T2) также возрастет по сравнению с аналогичной величиной для первого варианта. С другой стороны, Оператор будет конкурентоспособным на рынке тех новых услуг, поддержка которых основана на использовании широкополосных каналов.

Третий вариант связан с радикальной модернизацией сети доступа. Характерным примером подобного решения можно считать замену всех абонентских линий на новые. Такая стратегия модернизации сети доступа известна по аббревиатуре FTTB. [18]

Очевидно, значения начальных инвестиций (I3) и периода окупаемости (T3) будут самыми большими. Несомненное достоинство третьего варианта заключается в максимальном уровне потенциальной конкурентоспособности.

Универсального решения, как правило, не существует.

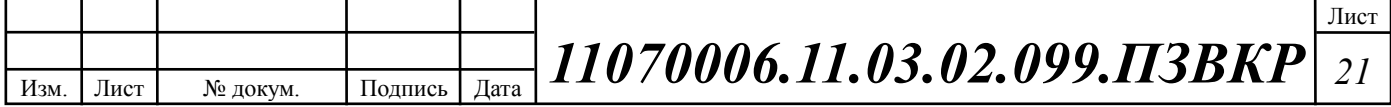

#### **Выводы к разделу:**

Исходя из перечисленных ранее условий, наиболее целесообразно будет построение сети абонентского доступа на базе технологии FTTB с использованием активной технологии маршрутизации, канального протокола передачи Ethernet.

Статьи издержек на строительство FTTB-сети очевидны и легко поддаются анализу. Основные расходы следующие:

 Строительно-монтажные работы – монтаж оптоволоконных линий связи, оборудования;

Пассивное оптическое хозяйство – кабели, стойки, кроссы, и т.д.

 Активное оборудование – Ethernet коммутаторы доступа, агрегации, маршрутизаторы; медиаконвертеры;

Сервисное оборудование – серверы, ПК администраторов;

Планирование сети и управление проектом.

Оптическая инфраструктура должна эксплуатироваться, по меньшей мере, двадцать пять лет, что необходимо учитывать при планировании, проектировании и развертывании линейно-кабельного хозяйства.

На основе отличий в формировании затраты для сети доступа можно разделить на две группы: издержки на строительство сети до начала предоставления услуг (дома с подведением) и расходы на строительство ответвлений к новым абонентам (дома с подключениями).

Если рассматривать детально, затраты на доведение кабеля до дома состоят из стоимости оборудования центрального узла, магистрального кабеля (включая также расходы на его прокладку), распределительных шкафов и пассивного оборудования.

Коммерческий успех проекта также во многом зависит от пакета услуг, который, например, содержит высокоскоростное соединение с интернетом, VoIP, IPTV и видео по запросу.

Для построения современной сети широкополосного абонентского доступа целесообразно использовать стек протоколов TCP/IP и протокол

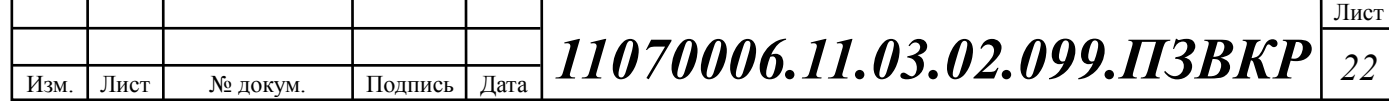

канального уровня Ethernet IEEE 802.3. Структурированная кабельная система для сети должна создаваться основываясь на следующих нормативных актах:

1) Международный стандарт [ISO/IEC IS 11801-2002;](https://ru.wikipedia.org/wiki/ISO/IEC_11801) 2) ГОСТ Р 53246- 2008; 3) ГОСТ Р 53245-2008; 4) ГОСТ 21.406-88; 5) Нормативные документы производителей к выбранному оборудованию и кабелям связи.

В качестве основы для проектирования сети будет использована структура сети, представленная на рисунке 2.7.

В качестве среды передачи для распределительной сети целесообразно использовать одномодовое оптическое волокно, для горизонтальной кабельная медной витой разводка уже выполнена в зданиях застройщиком. На рисунке 2.6 представлена обобщенная схема организации участка доступа мультисервисной сети абонентского доступа, основываясь на которой будет, осуществляется более детальное проектирование мультисеривсной сети абонентского доступа.

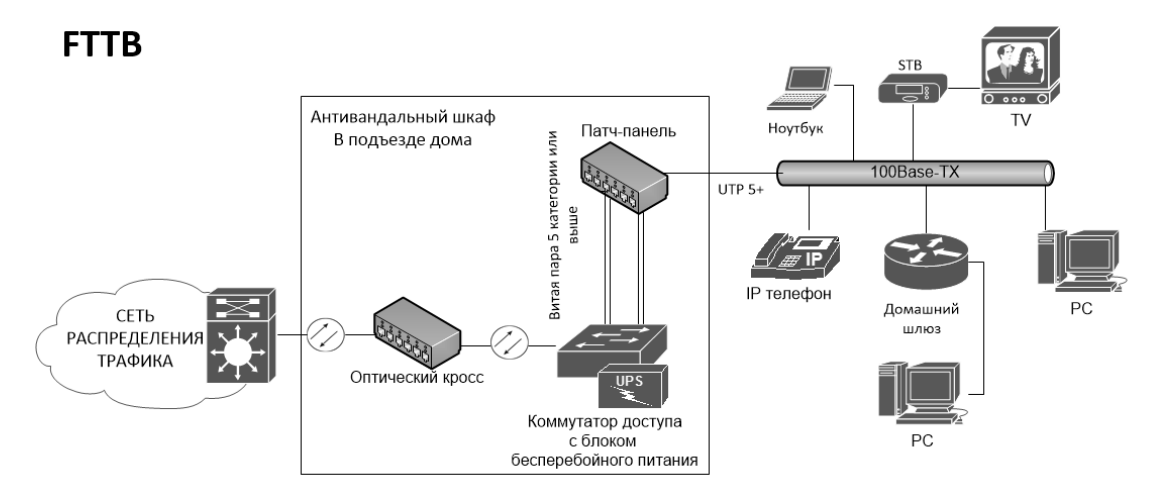

**Рисунок 2.7 – Обобщенная схема организации сети широкополосного абонентского доступа по технологии FTTB**

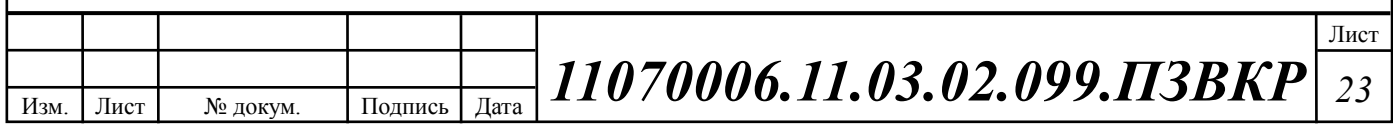

# **3 ПРОЕКТИРОВАНИЕ МУЛЬТИСЕРВИСНОЙ СЕТИ СВЯЗИ АБОНЕНТСКОГО ДОСТУПА**

#### **3.1 [Определение](http://adsltech.net/2007/06/27/nastrojka-tochki-dostupa-wi-fi/) перечня услуг**

Прежде чем проводить расчет нагрузок проектируемой мультисервисной сети связи города Люберцы, необходимо указать типы предоставляемых мультисервисной сетью услуг, а также произвести расчет предполагаемого количество абонентов.

Количество частных домовладений, предлагаемых к подключению составляет 1200 штук. Соответственно необходимо разработать сеть, которая позволит поддерживать как минимум 1200 абонентских портов и предоставлять услуги доступа в Интернет, цифрового телевидения высокой чёткости, видео по запросу и IP-телефонии.

Определим количество абонентов, которые будут пользоваться различными типами услуг по формуле (3.1):

$$
N_{service} = S_{service} * N, a60 \text{HCHTOB} \tag{3.1}
$$

где S – процент проникновения услуги;

Количество абонентов имеющих высокоскоростной доступ в сеть Интернет, уровень проникновения 100%:

N<sub>service</sub> = 1\*1200=1200 абонентов.

Количество абонентов IP TV, уровень проникновения 70%:

0,7 \*1200 840 *Nservice* абонентов.

Количество абонентов VoIP, уровень проникновения 40%:

0,4 \*1200 480 *Nservice* абонентов.

В данной выпускной квалификационной работе предлагается для организации абонентского доступа в микрорайоне «Зеленый» г. Люберцы применить технологию Ethernet на базе оптической распределительной архитектуры FTTB для построения сети абонентского доступа.

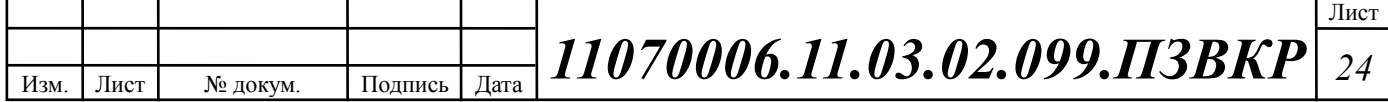

## **3.2 Модель доступа Ethernet на базе оптической сети FTTB**

Концепция FTTB/Ethernet сети была первоначально разработана для предоставления услуг корпоративным клиентам. Принимая во внимание новые требования для решений широкополосного доступа, концепция FTTB становится универсальной основой для IP-сети нового поколения (NGN).

FTTB/Ethernet сеть может быть логически разделена на уровни обслуживания и транспортного уровня. Разработчики услуг могут абстрагироваться от транспортного уровня. Логическое разделение обслуживания подсистемы транспортной подсистемы позволяет быстро настроить существующие политику и внедрять новые услуги без внесения изменений в транспортной сети. Транспортный уровень обеспечивает передачу L2 трафика, т.е. кадры Ethernet, начиная с клиентов к контрольной точке.

Концепция FTTB это идеально подходит для зданий, в которых UTPпроводки уже существует, или ее легко выполнить; коммутаторы второго уровня позволяет реализовать решение по доступу с малыми затратами (в сравнении с другими вариантами широкополосного доступа). Еще одним преимуществом является широкая распространенность и относительная новизна абонентского оборудования (CPE). Следует отметить, что технология FTTB обеспечивает достаточную полосу пропускания для предоставления всех сервисов TriplePlay (IP-TV, VoD, Internet Access).

Основные функциональные особенности решения FTTB:

- o Размещение активного оборудования доступа;
- o Организация коммутации оптических и медных линий связи;
- o Защита оборудование от внешних воздействий;
- o Возможность удаленного мониторинга объекта;

o Возможность обеспечения оборудования резервным источником питания.

Техническое решение по доступу FTTB обеспечивает подключение

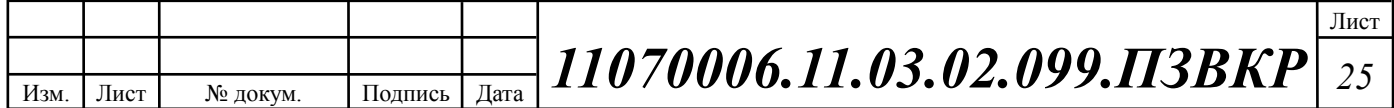

абонентов в многоквартирных домах с использованием коммутаторов второго уровня и устанавливаемых в здании АТС маршрутизаторов и коммутаторов агрегации, или маршрутизатора, функционирующего в качестве агрегирующего коммутатора. В здании размещается требуемое количество коммутаторов доступа по 24 или 48 абонентских портов, оптический кросс, кросс медножильной витой пары. Максимальная длина UTP-кабеля между коммутатором и точкой подключения абонента (розеткой RJ-45 устанавливаемой в квартире) не должна превышать 100 метров.

Требуемые сетевые элементы:

### **1. Уровень предоставления услуг:**

- Системы обеспечения бесперебойного питания;
- Оборудование для предоставления услуг серверы;
- Оборудование управления и мониторинга сети;
- Рабочее место администратора;
- Линки к вышестоящим провайдерам;
- Кроссовое оборудование.
- **2. Уровень агрегации и распределения трафика:**
- Управляемые коммутаторы агрегации третьего уровня,
- Конверторы оптического сигнала;
- Системы обеспечения бесперебойного питания;
- Кроссовое оборудование.

## **3. Уровень доступа:**

- Управляемые коммутаторы второго уровня;
- Шкаф антивандального исполнения;
- Оборудование телеметрии;
- Устройство обеспечения бесперебойного питания UPS.
- Кроссовое оборудование.

### **4. Уровень пользователя:**

Домашние шлюзы пользователей (опционально);

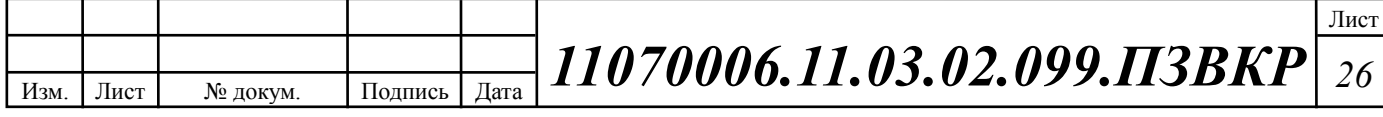

 Оконечные устройства (опционально): STB – приставки для IP-TV; IP – телефоны; ПК, ноутбуки, планшеты, смартфоны.

Технология FTTB представляется лучшим широкополосным решением для абонентского доступа. Она практически избавлена от ограничений по скорости и расстоянию. Помимо этого, инфраструктура для FTTB имеет сравнительно большой срок службы.

В состав решения FTTB на уровне абонентского доступа должно входить:

# **1. Антивандальный стальной конструктив для размещения оборудования.**

- o Емкость 6-12 U;
- o Толщина метала 1,5-2,0 мм;
- o 19" направляющие для крепления стандартного, телекоммуникационного оборудования.

## **2. Кроссовое оборудование. Варианты комплектации:**

- o Патч-панель / Кросс панель кат. 5е, для коммутации медных проводников;
- o Кросс оптический, предназначенный для разводки волоконнооптического волокна, в сборе.
- **3. Коммутатор доступа на 24 абонентских порта.**

### **4. Система удаленного мониторинга объектов связи.**

- o Авторизация доступа;
- o Датчики: влаги, пожара, дыма, вибрации;
- o Мониторинг и снятие показаний электропитания.

#### **5. Система электропитания**

- o Источник бесперебойного питания;
- o Система заземления;
- o Автоматический выключатель на 16А;
- o Электросчетчик однофазный с креплением на DIN рейку, с возможностью дистанционно снятия показаний;

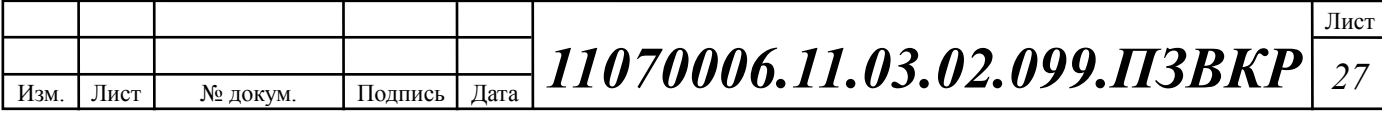

- o Блок розеток на 8 портов, в исполнении 19", 1U / Комплект розеток на DIN рейку;
- o DIN рейка для крепления в 19" конструктив, 3U.

Схема и состав антивандального конструктива представлена на рисунке 3.1

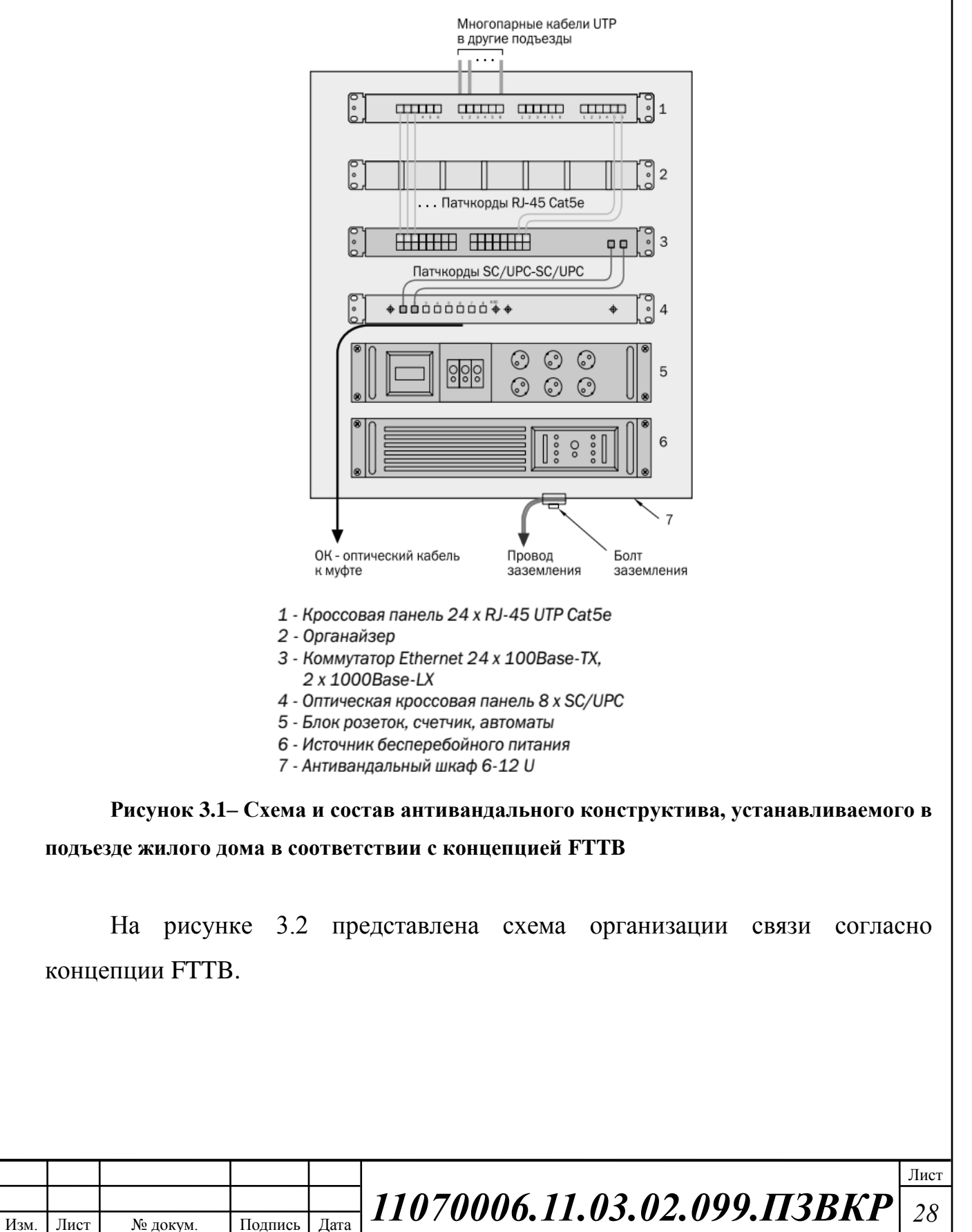

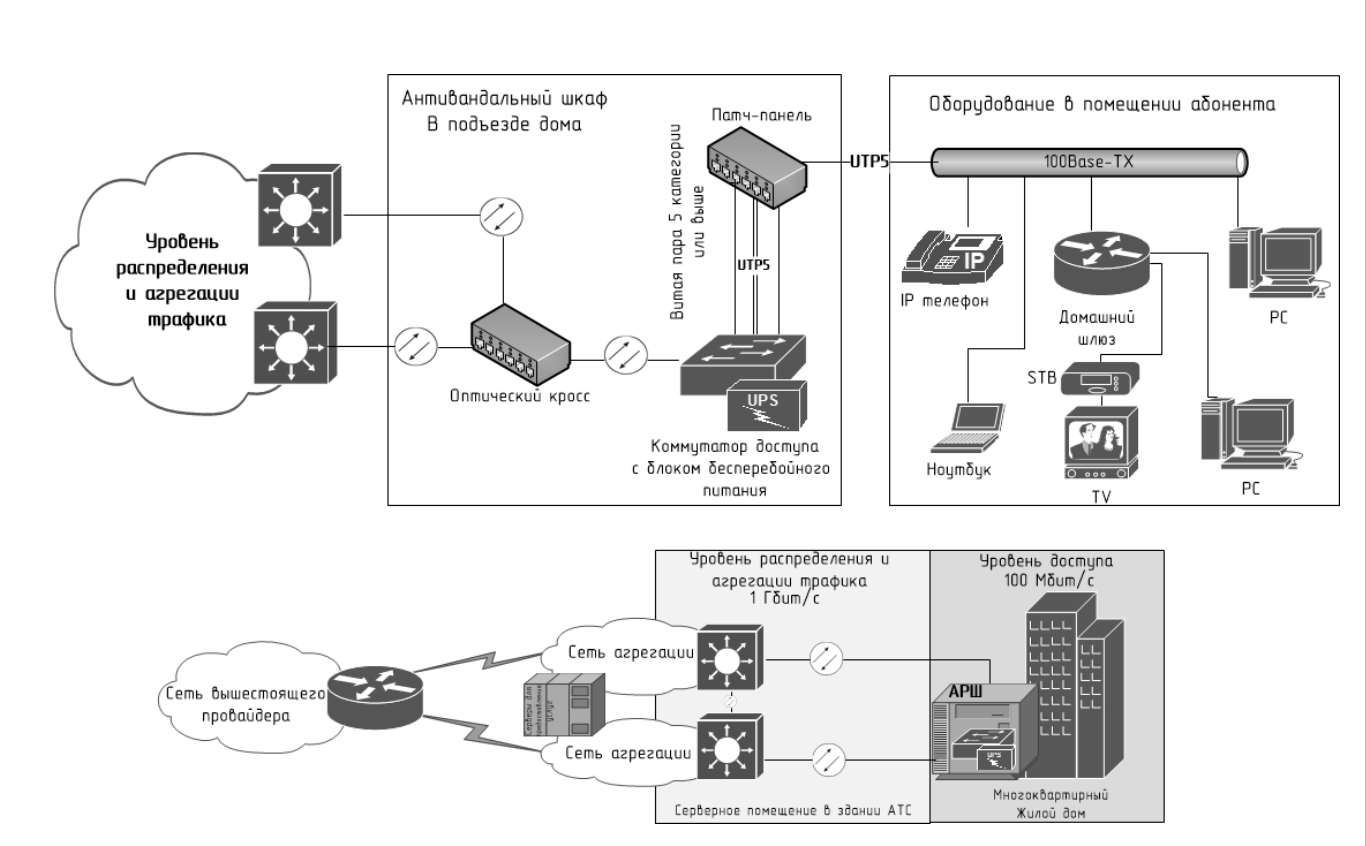

**Рисунок 3.2 – Схема организации сети Metro Ethernet Network**

Рационально использовать следующие протоколы Ethernet спецификации IEEE 802.3 на различных иерархических уровнях сети:

1. На *уровне абонентского доступа*: **[100BASE-TX](http://ru.wikipedia.org/w/index.php?title=100BASE-FX&action=edit&redlink=1)** — стандарт, использующий витую пару 5 категории и выше. Максимальная длина сегмента 100 метров в полудуплексе (для гарантированного обнаружения коллизий) или 2 километра в полном дуплексе. Скорость до 100 Мбит/с.

2. На *уровне распределения и агрегации трафика*: **[1000BASE-SX](http://ru.wikipedia.org/w/index.php?title=1000BASE-LX&action=edit&redlink=1)**, [IEEE](http://ru.wikipedia.org/w/index.php?title=IEEE_802.3z&action=edit&redlink=1)  [802.3z](http://ru.wikipedia.org/w/index.php?title=IEEE_802.3z&action=edit&redlink=1) — стандарт, использующий оптическое волокно. Дальность прохождения сигнала без повторителя зависит только от типа используемых приемопередатчиков и типа волокна. Скорость до 1000 Мбит/с. Уровень группового доступа находится между уровнем ядра и уровнем доступа и является агрегирующим для трафика, поступающего к абонентам и от них. Коммутаторы агрегации находятся в специальных 19 дюймовых стойках в серверном помещении.

3. На *уровне ядра*, для соединения коммутаторов агрегации и будет использован стандарт **10G Ethernet**: [10GBASE-SR](http://ru.wikipedia.org/w/index.php?title=10GBASE-LR&action=edit&redlink=1) — стандарт, использующий

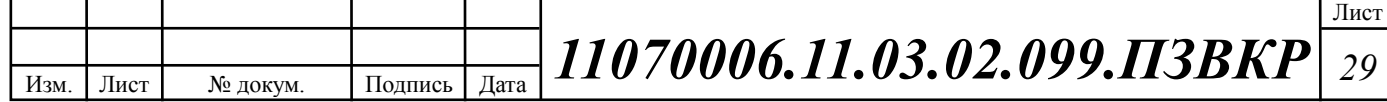

многогодовое волокно поддерживает расстояния до 300 метров. Скорость до 10 Гбит/с.

## **3.3 Модель структурированной кабельной системы сети**

В данной выпускной квалификационной работе будет использована построенная застройщиком телефонно-кабельная канализация, в том числе отдельные сегменты кабельной канализации – вводы в здания.

При проектировании структурированных кабельных систем (СКС) часто возникают ситуации, когда необходимо объединить два или несколько достаточно удаленных друг от друга сегментов сетей или требуется подключить удаленное на значительное расстояние оборудование. Другими словами – возникают ситуации, когда использовать соединение нескольких сегментов с помощью медного кабеля витая пара не обеспечивает необходимую пропускную способность на заданном расстоянии.

В таких случаях при проектировании магистральных подсистем структурированной кабельной системы в качестве магистрального кабеля используются волоконно-оптические кабели (ВОК). Основные преимущества волоконно-оптических кабелей перед линиями на основе медных пар очевидны – это низкий коэффициент затухания, позволяющий строить участки линий связи на большие расстояния, а также высокая полоса пропускания, ограниченная только возможностями оконечного активного оборудования, составляющая на сегодняшний день 10 Гбит/с и выше. Уже сейчас есть решения у производителей для 40 и 100 Гбит/с. [19,20]

При введении в СКС оптических сегментов, на этапе проектирования необходимо определиться с тем, какой тип оптических кабелей необходимо использовать в тех или иных условиях. Основные вопросы, которые решает

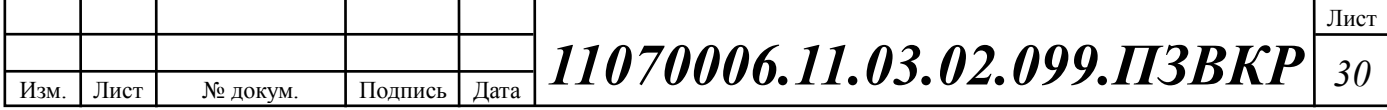

проектировщик, при построении волоконно-оптической линии связи (ВОЛС) и критерии выбора в ходе разработки проекта СКС:

1. Какой тип и категорию оптоволокна применять на данном объекте?

2. В какой среде будет происходить прокладка кабеля? (грунт, кабельная канализация, подвес и т.п.)

3. Существует ли угроза повреждения грузунами/огнем?

4. Необходимо ли повышенная устойчивость кабеля к растяжению?

5. Какое необходимое количество оптических волокон на один узел?

В связи с указанными особенностями, существуют рекомендации по применению различных типов волокон в зависимости от длины сегмента и используемого приложения. Например, для Gigabit Ethernet, при длине сегмента до 550 м можно использовать многомодовый кабель, а до 2 км и выше – одномодовый. Для 10 Gigabit Ethernet 10GBase\_SR/SW при длине сегмента до 300 м можно использовать многомодовый кабель категории ОМ3, свыше 300 метров – одномодовый кабель. [13]

Необходимый кабель для прокладки:

1. Тип кабеля – магистрального типа, т.е. предназначен для построения оптических сетей между городами, районами, домами, узлами связи;

2. Среда прокладки – защищенная от грызунов телефонно-кабельная канализация;

3. Тип оболочки – полиэтилен, полиэтилены средней и высокой плотности обладают повышенной стойкостью к неблагоприятным воздействиям окружающей среды, необходимой гибкостью при монтаже при отрицательных температурах, отличной стойкостью к воздействию ультрафиолетового излучения.

4. Тип волокна - многомодовое 50/125, в соответствии с таблицей 2.2 и данными указанными в главе 3.2.

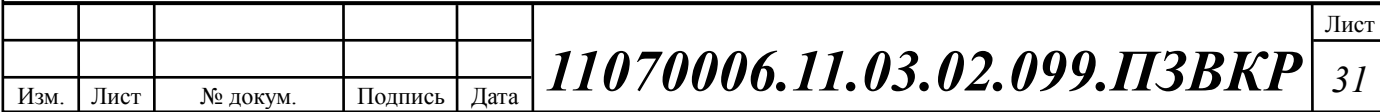

5. Количество оптических волокон на 1 из 59 узлов доступа составляет 2 шт., в соответствии с концепцией на рисунке 3.2. Таким образом, один оптический кабель должен нести 32 ОВ. Четыре кабеля (128 ОВ), в свою очередь, обеспечат необходимое количество каналов для подключения узлов доступа.

Таким образом, для подключения узлов доступа к узлам агрегации трафика, выбран кабель компании Инкаб марки ДПО-П-32М (4х8) 1.5 kH (2 км), ДПО-П-4М (1х4) 1.5 kH (4 км). Соединение коммутаторов агрегации будет осуществляться многогодовыми патчкордами. Организация каналов в сторону вышестоящих провайдеров не рассматривается в данной главе, в виду планируемой аренды этих каналов.

ДПО  $\overline{1}$ 

КОНСТРУКЦИЯ: 1. Центральный силовой элемент стеклопластиковый стержень. 2. Оптическое волокно. 3. Оптический модуль из ПБТ, гидрофобным гелем 4. Водоблокирующие нити. 5. Упрочняющие элементы - арамидные Humu. 6. Оболочка из полимерного материала.

**Рисунок 3.3– Конструкция кабеля ДПО**

Прокладка оптоволоконного кабеля на участке объект/сервер осуществляется методом прокладки в существующей кабельной канализации до коммутаторов, установленных в специально оборудованных помещениях в подвалах, от коммутатора до абонента проложен кабель по слаботочной сети. Соединение строительных длин производится с помощью специальных муфт городского типа.

Колодцы кабельной канализации должны располагаться на расстояние не более 100 м друг от друга, внутри должны быть установлены консоли для крепежа кабеля. Кабель должен также иметь специальные отметки: канал ввода, канал вывода, контрольные метки, и т.д. Разработанная схема линейнокабельных сооружений представлена на рисунке 3.4.

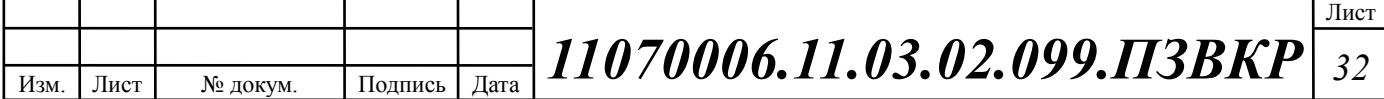

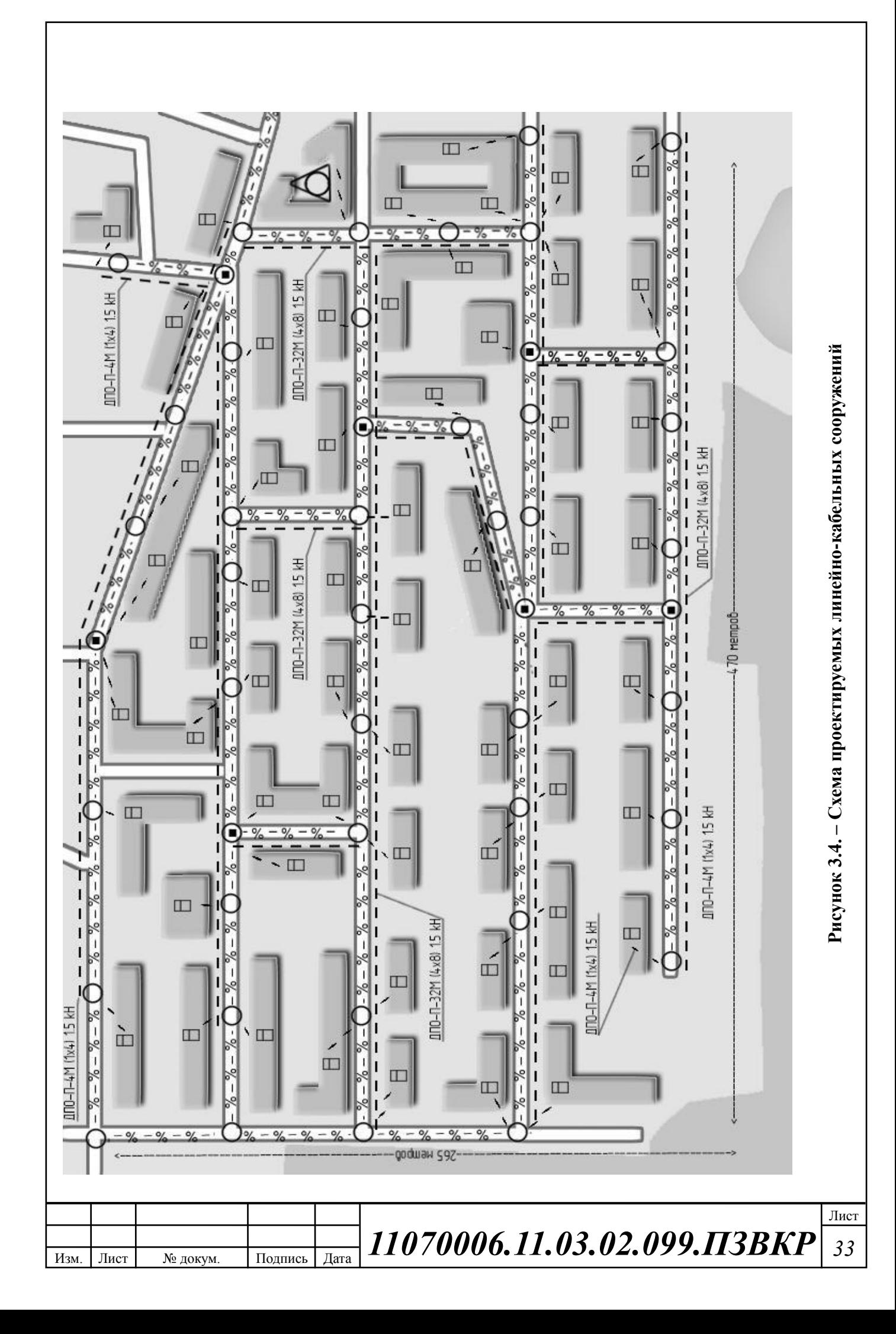

## **3.4 Выбор оборудования**

В мультисервисных сетях используются различные типы коммутаторов. Правильный выбор типов коммутаторов, соответствующих требованиям сети, играет большую роль.

При выборе типа коммутатора разработчик сети должен выбрать стекируемый или нестекируемый коммутатор с фиксированной или модульной конфигурацией. Ещё один фактор, который необходимо учитывать при выборе устройства — это высота коммутатора, которая измеряется количеством монтажных единиц. Последний критерий касается коммутаторов, которые монтируются в стойку (наращиваемые). Рассмотренные выше параметры иногда называют форм-факторами коммутатора.

В результате проведенного анализа рынка телекоммуникационных устройств для организации связи по технологии FTTB в микрорайоне Зеленый города Люберцы Московской области выбрано оборудование QTECH (Россия) обладающее приемлемым соотношением цена-качество, высоким уровнем надежности, а также курсом на импортозамещение телекоммуникационного оборудования в Российской Федерации.

#### **Коммутатор ядра**

В качестве коммутаторов-маршрутизаторов выбраны коммутаторы компании QTECH **QSW-8370-28T (6 шт.).**

Коммутатор-маршрутизатор следующего поколения 10G серии QSW-8370 с возможностью наращивания в виде стека содержит усовершенствованную архитектуру аппаратных и программных средств и встроенные, модульные дублированные источники питания (по схеме 1+1). Эти коммутаторы обеспечивают высокую доступность, масштабируемость, безопасность, энергоэффективность и простую эксплуатацию благодаря инновационным функциям и возможностям, например, VSF, IEEE 802.3at (дополнительно), дублированным источникам питания, OpenFlow. Коммутатор

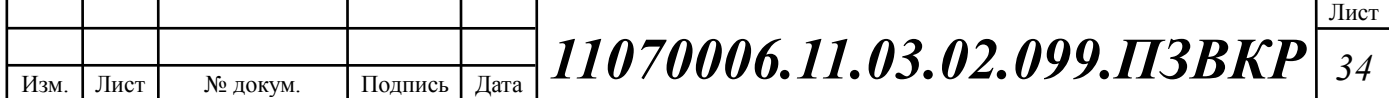

идеально подходит для высокоплотных уровней агрегирования или уровня ядра, благодаря своей высокой производительности, доступности и надежности. Характеристики выбранной модели представлены в таблице 3.1. [21]

| Характеристика             |                                       |  |                                                                                                    | <b>QSW-8370-28T</b>                                                                               |      |  |  |  |
|----------------------------|---------------------------------------|--|----------------------------------------------------------------------------------------------------|---------------------------------------------------------------------------------------------------|------|--|--|--|
| Порт управления            |                                       |  | Порт управления 10/100/1000 Мбит/с RJ45 Ethernet                                                                       |                                                                                                   |      |  |  |  |
|                            |                                       |  | 1 консольный порт (Micro USB для QSW-8370-52Т-Р)                                                                       |                                                                                                   |      |  |  |  |
|                            |                                       |  |                                                                                                    | Интерфейс USB2.0                                                                                  |      |  |  |  |
| Конфигурация<br>портов     |                                       |  |                                                                                                    | 20 портов GE (SFP+)                                                                               |      |  |  |  |
|                            |                                       |  | +4 порта GE Combo (GT/SFP)                                                                                             |                                                                                                   |      |  |  |  |
|                            |                                       |  |                                                                                                    | $+4$ порта 10GE (SFP+)                                                                            |      |  |  |  |
| Размеры (Ш*В*Г)            |                                       |  |                                                                                                    | 440*44*350 MM                                                                                     |      |  |  |  |
|                            | Электропитание                        |  | 2 слота источника питания, модульного типа                                                                             |                                                                                                   |      |  |  |  |
|                            |                                       |  | с резервированием по схеме 1+1<br>128 Гбит/с                                                                           |                                                                                                   |      |  |  |  |
|                            | Матрица коммутации                    |  |                                                                                                    |                                                                                                   |      |  |  |  |
|                            | Таблица маршрутов                     |  |                                                                                                    | 13K<br>1K                                                                                         |      |  |  |  |
|                            | Интерфейс L3                          |  |                                                                                                    | 95 млн. пакетов/с                                                                                 |      |  |  |  |
| Пропускная                 |                                       |  |                                                                                                    |                                                                                                   |      |  |  |  |
| способность<br>Таблица МАС |                                       |  |                                                                                                    | 16K                                                                                               |      |  |  |  |
| <b>VLAN</b>                |                                       |  |                                                                                                    | 4K                                                                                                |      |  |  |  |
| Таблица ACL                |                                       |  |                                                                                                    | 1536                                                                                              |      |  |  |  |
|                            |                                       |  |                                                                                                    | 512/512                                                                                           |      |  |  |  |
| Таблица IPv4 / IPv6        |                                       |  |                                                                                                    |                                                                                                   |      |  |  |  |
|                            | Поддержка двойного<br>стека IPv4/IPv6 |  |                                                                                                    | Есть                                                                                              |      |  |  |  |
|                            | Протоколы                             |  |                                                                                                    | 802.1d (STP), 802.1w (RSTP), 802.1s (MSTP)                                                        |      |  |  |  |
| (STP)                      | связующего дерева                     |  |                                                                                                    | Root guard, BPDU guard, BPDU forwarding                                                           |      |  |  |  |
|                            | Протокол Мультикаст                   |  |                                                                                                    | IGMP v1/v2/v3 и IGMP v1/v2/v3 snooping                                                            |      |  |  |  |
|                            |                                       |  | MVR, IGMP filter, 1024 groups                                                                                          |                                                                                                   |      |  |  |  |
|                            | Безопасность                          |  |                                                                                                    | 802.1 х ААА, аутентификация на базе порта, МАС-адреса                                             |      |  |  |  |
|                            |                                       |  | Учетная политика на основе временного диапазона и трафика                                                              |                                                                                                   |      |  |  |  |
|                            |                                       |  |                                                                                                    | Guest VLAN и Auto VLAN, RADIUS для IPv4 и IPv6                                                    |      |  |  |  |
|                            |                                       |  |                                                                                                    | TACACS+ для IPv4 and IPv6, MAB                                                                    |      |  |  |  |
| Качество                   |                                       |  | 8 очередей, SWRR, SP, WRR, DWRR, SDWRR, WRED                                                                           |                                                                                                   |      |  |  |  |
|                            | обслуживания (QoS)                    |  | Классификация трафика на основе 802.1p CoS, ToS, DiffServ DSCP,                                                        |                                                                                                   |      |  |  |  |
|                            |                                       |  | ACL, номера порта Формирование трафика PRI Mark/Remark                                                                 |                                                                                                   |      |  |  |  |
| Списки Контроля            |                                       |  | IP ACL, MAC ACL, IP-MAC ACL                                                                                            |                                                                                                   |      |  |  |  |
| Доступом (ACL)             |                                       |  | Стандартные и расширенные списки ACL на основе IP- или MAC-<br>адреса источника/пункта назначения, IP-протокола, порта |                                                                                                   |      |  |  |  |
|                            |                                       |  |                                                                                                    |                                                                                                   |      |  |  |  |
|                            |                                       |  |                                                                                                    | TCP/UDP, DSCP, ToS, IP-приоритета, VLAN, Tag/Untag, CoS<br>REDIRECT и ACL на базе учетных политик |      |  |  |  |
|                            |                                       |  |                                                                                                    | Правила можно конфигурировать для портов, VLAN, интерфейсов                                       |      |  |  |  |
|                            |                                       |  |                                                                                                    | маршрутизации VLAN, по временному диапазону                                                       |      |  |  |  |
|                            |                                       |  |                                                                                                    |                                                                                                   |      |  |  |  |
|                            |                                       |  |                                                                                                    |                                                                                                   | Лист |  |  |  |
| Изм.<br>Лист               | № докум.                              |  | Подпись Дата                                                                                                    | 11070006.11.03.02.099.IT3BKP                                                                      | 35   |  |  |  |
|                            |                                       |  |                                                                                                    |                                                                                                   |      |  |  |  |

**Таблица 3.1– Характеристики коммутатора ядра QSW-8370-28T**

#### **Оптические модули:**

На направление коммутаторов доступа:

**QSC-SFP+0.6GE-850-MM-DDM (59 шт.)**. Оптические модули типа SFP+, скорость до 1 Гбит/c, дальность - 600 метров, тип разъема – двойной LC, длина излучаемой волны - 850 нм, для многомодового волокна.

На направление коммутаторов агрегации:

**QSC-SFP+0.2G10E-1310-MM-DDM (12 шт.)**. Оптические модули типа SFP+, скорость до 10 Гбит/c, дальность 200 метров, длина излучаемой волны 1310 нм, для многомодового волокна.

На направление провайдера Интернет:

**QSC-SFP+10G10E-1310-SM-DDM (2 шт.)**. Оптические модули типа SFP+, скорость до 10 Гбит/c, дальность 10 км, длина излучаемой волны 1310 нм, для одномодового волокна.

На направление провайдера Цифрового ТВ:

**QSC-SFP+10GE-1310-SM-DDM (2 шт.)**. Оптические модули типа SFP+, скорость до 1 Гбит/c, дальность 10 км, длина излучаемой волны 1310 нм, для одномодового волокна.

На направление Сети связи общего пользования:

**QSC-SFP+10GE-1310-SM-DDM (2 шт.)**. Оптические модули типа SFP+, скорость до 1 Гбит/c, дальность 10 км, длина излучаемой волны 1310 нм, для одномодового волокна.

### **Коммутатор доступа**

В качестве коммутаторов агрегации выбраны коммутаторы компании QTECH **QSW-2910-26T-AC (59 шт).**

Управляемые коммутаторы серии QSW-2910 являются бюджетным решением L2+ уровня для строительства региональных сетей доступа операторов. Наличие в линейке моделей с поддержкой PoE и BWP (обратного PoE) позволяет рассматривать их для строительства корпоративных сетей и

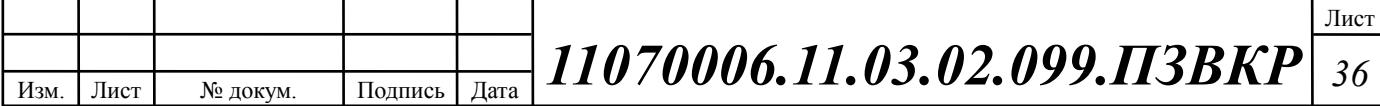
сетей, участвующих в программах по организации муниципальных систем видеонаблюдения.

Коммутаторы поддерживают традиционный для операторских сетей доступа функционал, такой как ERRP (EAPS), Мультикаст VLAN, op82, IP source guard, QinQ. Таблица MAC-адресов поддерживает 16000 записей.

За счет исключения ряда избыточных технических характеристик, не всегда применяемых на сегодняшний день, в частности, поддержки протокола IPv6, удалось снизить стоимость коммутатора на 20% относительно аналогов. Оптимизация цен позволила снизить объем капитальных вложений при строительстве сетей с использованием QSW-2910, обеспечив сжатые сроки возврата инвестиций и минимизацию затрат. Характеристики выбранной модели представлены в таблице 3.2. [21]

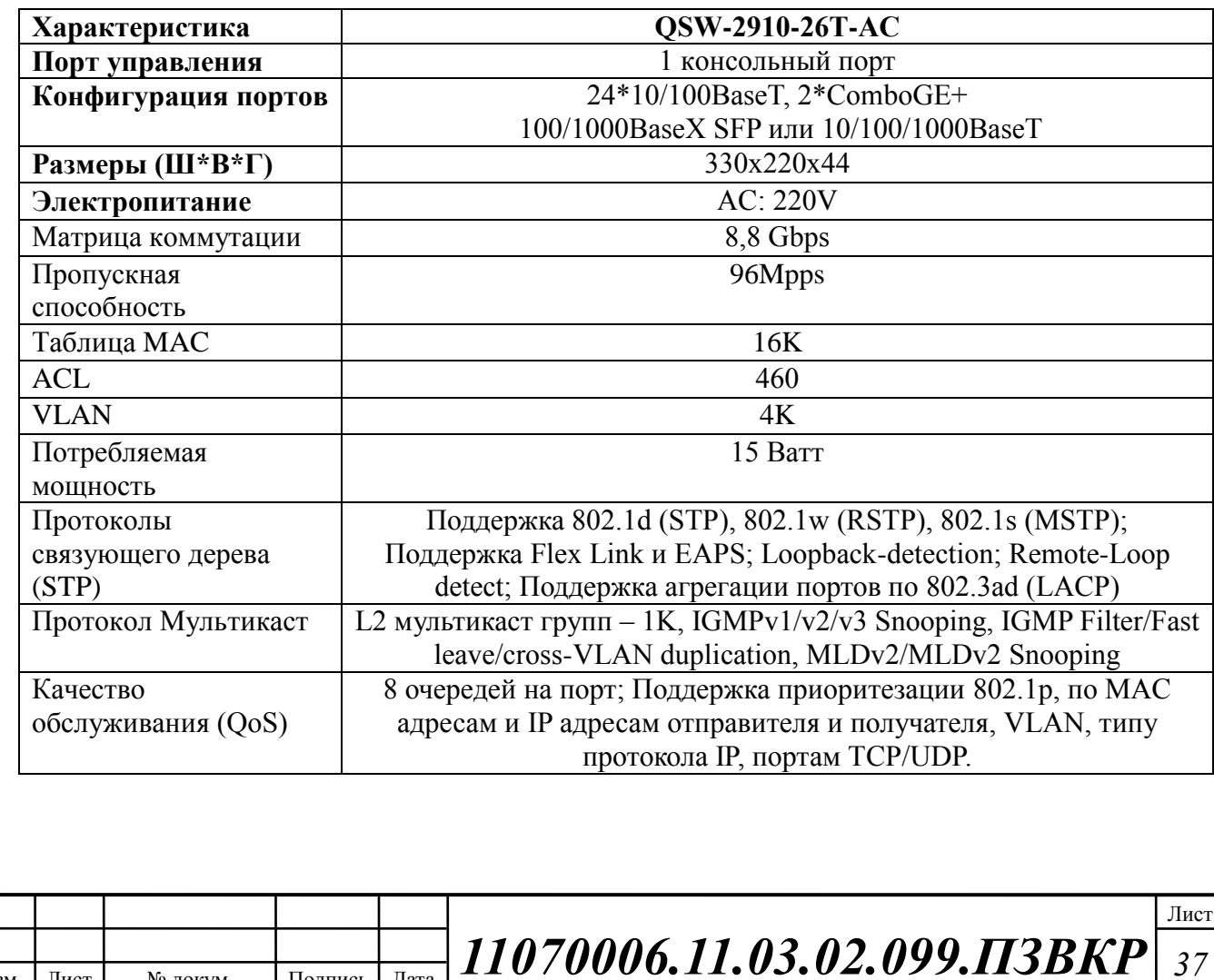

Лист № докум. Подпись Дата

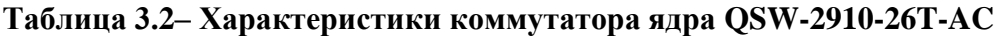

# **Оптические модули:**

На направление коммутаторов агрегации:

**QSC-SFP+0.6GE-850-MM-DDM (59 шт.)**. Оптические модули типа SFP+, скорость до 1 Гбит/c, дальность - 600 метров, тип разъема – двойной LC, длина излучаемой волны - 850 нм, для многомодового волокна. [21]

# **3.5 Схемы организации мультисервисной сети**

# **Описание сервисной модели сети:**

Услуги общего пользования включают в себя следующие услуги:

Широкополосный доступ в сеть Интернет — предоставление Высокоскоростного доступа пользователям к сети Интернет;

Цифровое телевидение, в том числе высокой четкости — предоставление доступа к просмотру различных телевизионных каналов на основе IP Мультикаст;

IP телефония — предоставление услуг телефонной связи через сети передачи данных.

# **Высокоскоростной доступ в сеть Интернет**

Весь трафик абонентов проходит через коммутаторы агрегации QSW-8370, где маршрутизируется, приоритезируется и ограничивается по полосе пропускания.

Для предотвращения петель коммутации на уровне доступа со стороны абонентов применение STP протокола нежелательно. Для защиты сети оборудование QTECH позволяет вместо STP использовать средства Remote loop detect и Broadcast limit с возможностью раздельной фильтрации бродкаст, юникаст и мультикаст штормов с привязкой к реальной скорости каждого порта. [22]

# **Цифровое телевидение**

Изм. Лист № докум. Подпись Дата Лист *11070006.11.03.02.099.ПЗВКР <sup>38</sup>*

Медиа контент для услуги цифрового телевидения предоставляется в отдельном VLAN, поэтому для предоставления сервиса на коммутаторе используется функционал MVR (Мультикаст VLAN Registration), то есть VLAN абонента ассоциируется с Мультикаст VLAN, после чего входящие служебные пакеты igmp report необходимые для предоставления сервиса (igmp-join, igmpleave) перемещаются коммутатором из VLAN абонента в мультикаст VLAN. В свою очередь, запрошенный абонентом Мультикаст трафик транслируется в VLAN абонента. Таким образом, нет необходимости на стороне абонента размещать интеллектуальное оборудование поддерживающее стандарт 802.1Q.

Список каналов, доступных для абонента согласно его тарифу, формируется с помощью статических IGMP профилей. Профилей может быть несколько (столько же, сколько тарифов, тариф = профиль) профиль применяется на порт и позволяет подписывать только оплаченные каналы. Количество единовременно просматриваемых каналов ограничивается на каждом порту абонента для предотвращения перегрузки порта абонента и большой загрузки uplink-портов. Так же для снижения нагрузки при переключении между каналами на коммутаторе применяется функционал fastleave. [21,22]

На коммутаторе запрещается транслирование unknown мультикаст трафика. Список мультикаст групп и пользователей (портов) запросивших эти группу формируется функционалом IGMP snooping v2. На коммутаторе список хранится в виде таблицы и доступен к просмотру администратором, что облегчает мониторинг и диагностику. IGMP snooping не только формирует список разрешенных для трансляции мультикаст групп в порты куда происходит вещание, но и выполняет функцию безопасности, запрещая передачу IGMP report между не доверенными, абонентскими портами. Доверенные порты (mroute) обычно являются UPLINK портами и могут быть назначены автоматически, при получении (general query пакета), а также вручную. Назначая mroute порты в ручную, стоит помнить, что в кольцевых

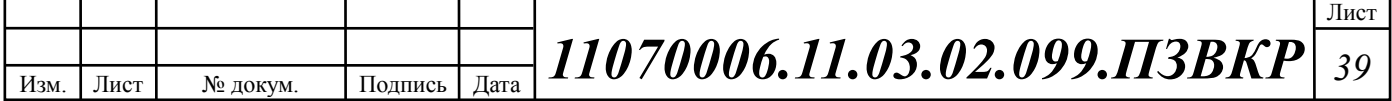

топологиях их два, соответственно IGMP report будут уходить в оба, нагружая при этом сеть оператора не нужным служебным IGMP трафиком. Автоматическое назначение mroute портов снижает нагрузку на сеть, поскольку GENERAL QUERY приходит только на один порт. Но для кольцевой топологии, при перестроении кольца коммутатору потребуется время, чтобы переобучить mroute порт динамически. Это повлечет простой IP TVHD вещания.

Для получения сервиса на персональном компьютере, оператор должен предоставить пользователю список Мультикаст каналов и портов. Пользователю необходимо установить программное обеспечение (VLC плеер, IP TVHD плеер и т.д.). [22]

# **VoIP – пакетная телефония**

Предоставление одному абоненту одновременно услуг доступа в интернет и ip-телефонии с соответствующими классами обслуживания, возможно благодаря поддержке коммутаторами QSW-2910 технологии QoS.

Каждый порт QSW-2910 поддерживает 4 очереди QoS, что достаточно как для Triple Play так и для организации корпоративных VPN.

Трафик VoIP передается через отдельный VLAN и имеет приоритет при обработке на коммутаторах.

# **Организация VLAN и адресного пространства IPv4**

Поскольку коммутатор Ethernet является устройством канального уровня, то в соответствии с логикой работы он будет рассылать широковещательные кадры через все порты. Хотя трафик с конкретными адресами (соединения "точка — точка") изолирован парой портов, широковещательные кадры передаются во всю сеть (на каждый порт). *Широковещательные кадры* — это кадры, передаваемые на все узлы сети. Они необходимы для работы многих сетевых протоколов, таких как ARP, BOOTP или DHCP. С их помощью рабочая станция оповещает другие компьютеры о своем появлении в сети. Так же

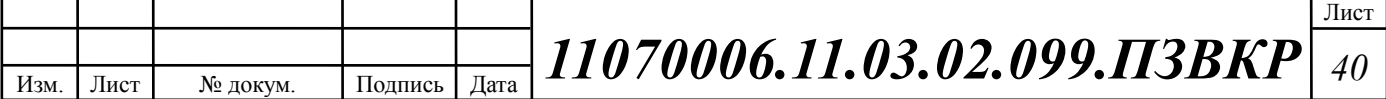

рассылка широковещательных кадров может возникать из-за некорректно работающего сетевого адаптера.

Широковещательные кадры могут привести к нерациональному использованию полосы пропускания, особенно в крупных сетях. Для того чтобы этого не происходило, важно ограничить область распространения широковещательного трафика (эта область называется *широковещательным доменом*) — организовать небольшие **широковещательные домены**, или **виртуальные локальные сети (Virtual LAN, VLAN**).

**Виртуальной локальной сетью** называется логическая группа узлов сети, трафик которой, в том числе и широковещательный, на канальном уровне полностью изолирован от других узлов сети. Это означает, что передача кадров между разными виртуальными сетями на основании MAC-адреса невозможна независимо от типа адреса — уникального, группового или широковещательного. В то же время внутри виртуальной сети кадры передаются по технологии коммутации, то есть только на тот порт, который связан с адресом назначения кадра. Таким образом, с помощью виртуальных сетей решается проблема распространения широковещательных кадров и вызываемых ими следствий, которые могут развиться в широковещательные штормы и существенно снизить производительность сети.

VLAN обладают следующими преимуществами:

1. гибкость внедрения. VLAN являются эффективным способом группировки сетевых пользователей в виртуальные рабочие группы, несмотря на их физическое размещение в сети;

2. VLAN обеспечивают возможность контроля широковещательных сообщений, что увеличивает полосу пропускания, доступную для пользователя;

3. VLAN позволяют повысить безопасность сети, определив с помощью фильтров, настроенных на коммутаторе или маршрутизаторе, политику взаимодействия пользователей из разных виртуальных сетей. [14,16]

Предлагаемый список VLAN представлен в таблице 3.3.

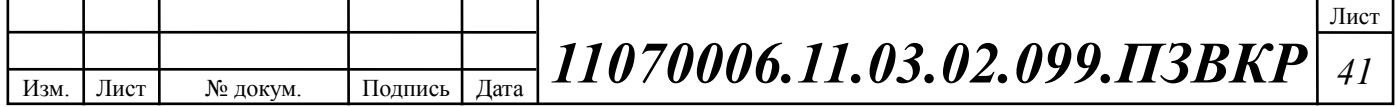

# **Таблица 3.3– Список VLAN**

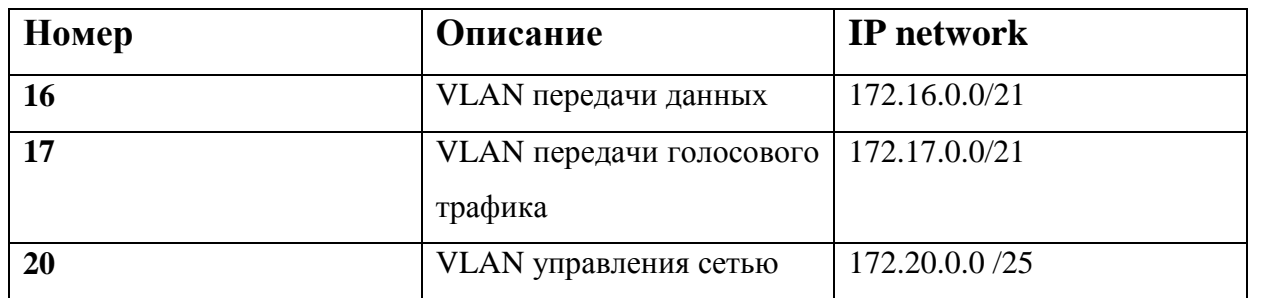

Для проектируемой сети разработан план IP адресации. IP адреса в проектируемой сети будут распределяться автоматически благодаря наличию встроенного DHCP сервера в коммутаторе ядра QSW-8370-28T.

Конфигурации IP адресации для VLAN 16, 17 и 20 представлены в таблицах 3.4, 3.5 и 3.6.

# **Таблица 3.4 – Конфигурация IP адресации для VLAN 16**

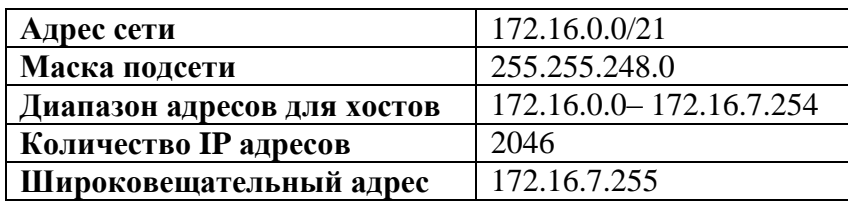

**Таблица 3.5 – Конфигурация IP адресации для VLAN 17**

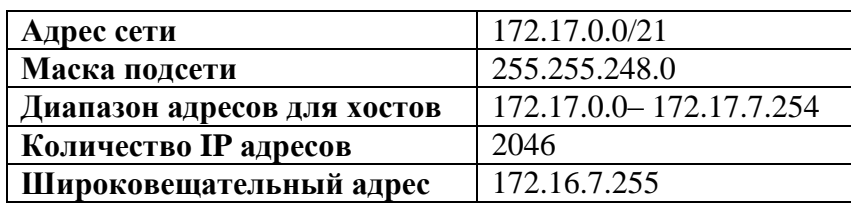

# **Таблица 3.6 – Конфигурация IP адресации для VLAN 20**

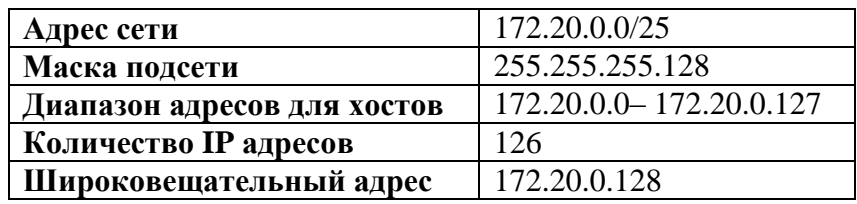

VLAN 16 используется для передачи данных, VLAN 17 используется для передачи речи. VLAN 20 является управляющим и используется для контроля

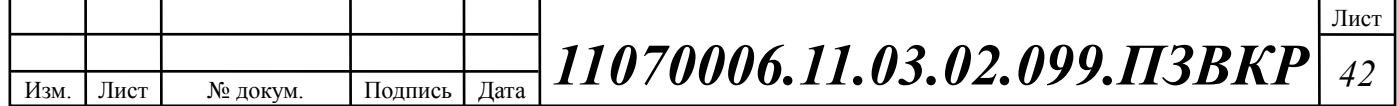

параметров сети и удаленной настройки коммутаторов. Адреса VLAN 20 присваиваются интерфейсам коммутаторов для удаленной настройки.

#### **Схема организации проектируемой сети связи абонентского доступа**

Проектируемая схема организации связи микрорайона Зеленый города Люберцы Московской области представлена на рисунке 3.7.

Основой функционирования сети является две дублирующих друг друга группы коммутаторов агрегации **QSW-8370-28T** уровня ядра, они выполняют функции маршрутизации внутри сети и соединение сервисной и абонентской части сети. Каждый коммутатор доступа **QSW-2910-26T-AC** подключается двумя аплинками с двумя кольцами коммутаторов агрегации в целях балансировки нагрузки и резервирования.

Кольца агрегации трафика состоят из трех коммутаторов уровня ядра и в свою очередь соединены аплинками с вышестоящими провайдерами. Скорость подключения между коммутаторами ядра составляет 10 Гбит/c. Подключения выполнены с помощью многомодового оптического волокна (патчкордов). Таким образом, обеспечивается максимальное резервирование каналов и обеспечивается надежность связи.

Выход на сеть связи общего пользования осуществляется через голосовой шлюз вышестоящего провайдера. Трафик Интернет и Цифрового ТВ также поступает через арендованный каналы от вышестоящего провайдера на коммутаторы ядра **QSW-8370-28T**.

Коммутаторы ядра, оптические кроссы, оборудование резервного питания, сервер биллинга и управления сетью, а также рабочее место администратора расположены в серверном помещении станции, находящейся в административном здании микрорайона Зеленый города Люберцы. Оборудование располагается в специализированных 19" шкафах/стойках в соответствии с техническими требованиями к зданиям и помещениям для установки средств вычислительной техники.

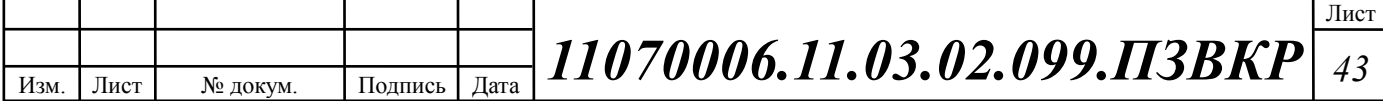

Коммутаторы доступа **QSW-2910-26T-AC**, установлены в специальных распределительных шкафах и соединены двумя оптическими аплинками по 1 Гбит/c с двумя коммутаторами (разных групп) агрегации в серверном помещении. Подключения к коммутаторам ядра выполнены с помощью многомодового оптического волокна. Абонентская разводка выполнена с помощью кабеля UTP5e, максимальная скорость подключения абонента до 100 Мбит/c. В помещении абонента устанавливается розетка с коннектором RJ-45 к которой подключается оборудование абонента.

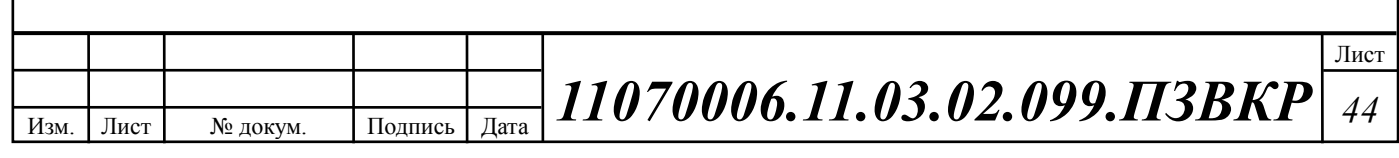

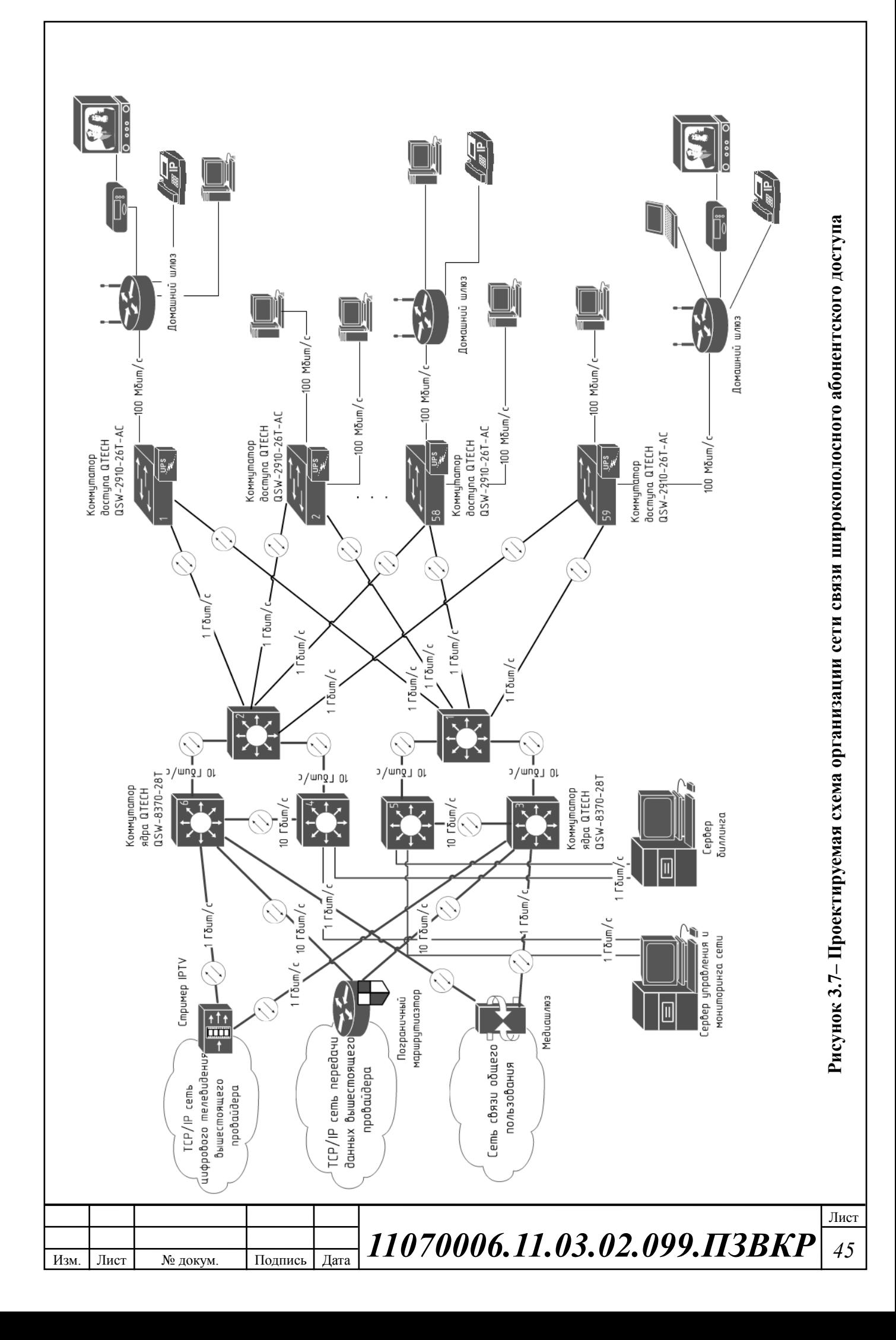

# **3.6 Охрана труда, техника безопасности и экологическая безопасность проекта**

Техническое помещение сети широкополосного абонентского доступа является помещением с повышенной опасностью поражения электрическим током, в силу опасности одновременного прикосновения к металлическим корпусам оборудования с одной стороны и к заземлённым металлическим конструкциям с другой. Для предотвращения этого необходимо соблюдать нормы на проектирование эксплуатационных проходов – 1800 мм и размещение оборудования вдали от батарей центрального отопления. Места разъёмов должны располагаться в безопасном для человека месте, все провода должны быть изолированы.

Ремонт и техническое обслуживание мультисервисного оборудования необходимо производить в соответствии с правилами техники безопасности при эксплуатации электрических установок до 1 000 В. К обслуживанию должны допускаться лица, имеющие квалификацию четвёртой группы по правилам техники безопасности.

Пожар, возникающий на участке сети широкополосного абонентского доступа, может привести к выходу из строя оборудования, и угрожает жизни и здоровью людей. К основным причинами пожаров относятся: неисправности электрооборудования (короткое замыкание, пробои в цепях электрического тока, перегрузка и так далее); самовозгорание горючих веществ; неправильное хранение пожароопасных материалов (спирт, бензин); курение в не предназначенных для этого местах.

На участке ЭМС заранее разработаны мероприятия, обеспечивающие быстрейшую ликвидацию возникшего пожара. К этим мероприятиям относятся:

1. установка устройств пожарной сигнализации,

2. организация средств пожаротушения, с набором средств пожаротушения. Во всех технических помещениях АТС предусмотрена

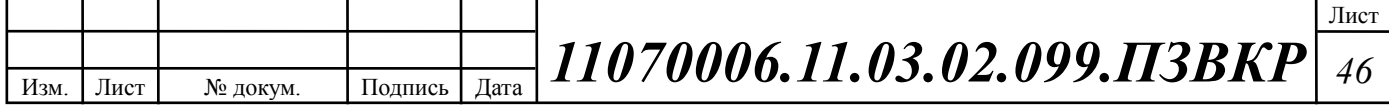

установка углекислотных огнетушителей ОУ-8, в которых в качестве огнегасящего вещества используется углекислый газ, не являющейся электропроводным; кроме того он не портит предметы, подвергающиеся тушению;

3. организация двух выходов из технического помещения - главного и запасного, и наружных пожарных лестниц.

При возникновении аварийной ситуации на рабочем месте, работающий с персональным компьютером обязан работу прекратить, отключить электроэнергию, сообщить руководителю и принять меры к ликвидации создавшейся ситуации. При наличии травмированных:

o - устранить воздействие повреждающих факторов, угрожающих здоровью и жизни пострадавших (освободить от действия электрического тока, погасить горящую одежду и т.д.);

o - оказать первую помощь;

o - вызвать скорую медицинскую помощь или врача, либо принять меры дня транспортировки пострадавшего в ближайшее лечебное учреждение;

o - сохранить, по возможности, обстановку на месте происшествия;

Разработанные в разделе мероприятия и рекомендации в полной мере решают вопросы охраны труда. Мероприятия по эргономическому обеспечению (удобное рабочее место оператора, оптимальное размещение оборудования, правильное освещение) способствует созданию наилучших условий работы оператора. Мероприятия по технике безопасности (заземление и зануление оборудования, применение защитных средств) соответствуют требованиям системы стандартов безопасности труда. Мероприятия по пожарной профилактике (надёжная изоляция токонесущих проводов, оснащение помещений огнетушителями и сигнализацией) позволяют предотвратить возникновение пожара, вовремя его обнаружить и принять меры по его устранению. [20]

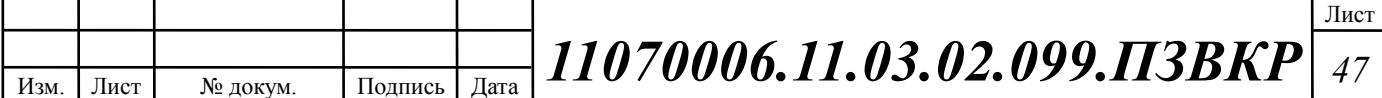

# **4 РАСЧЕТ ПАРАМЕТРОВ ТРАФИКА ПРОЕКТИРУЕМОЙ СЕТИ**

# **4.1 Оценка необходимой полосы пропускания для услуг**

Построение сети широкополосного абонентского доступа позволяет предоставить частным и физическим лицам такие услуги, как телефония, доступ в Интернет и цифровое телевидение.

Согласно расчету, приведенному в главе 3, услуги IP телефонии предоставляются 480 абонентам, доступ к сети Интернет 1200 абонентам, Цифровое телевидение 840 абонентам.

Расчет необходимой полосы канала связи для частных лиц выполняется, исходя из требований к пропускной способности сети связи:

- доступ к сети Интернет 40 Мбит/с
- IP телефония 30 Кбит/с
- цифровое телевидение 9 Мбит/с

Для правильной оценки характеристик и расчета требуемой пропускной способности для предоставления комплексной услуги Triple Play используем параметры, основанные на статистических данных, адаптированные к российскому рынку услуг связи. Значения этих параметров приведены в таблице 4.1.

#### **Таблица 4.1 - Значения параметров**

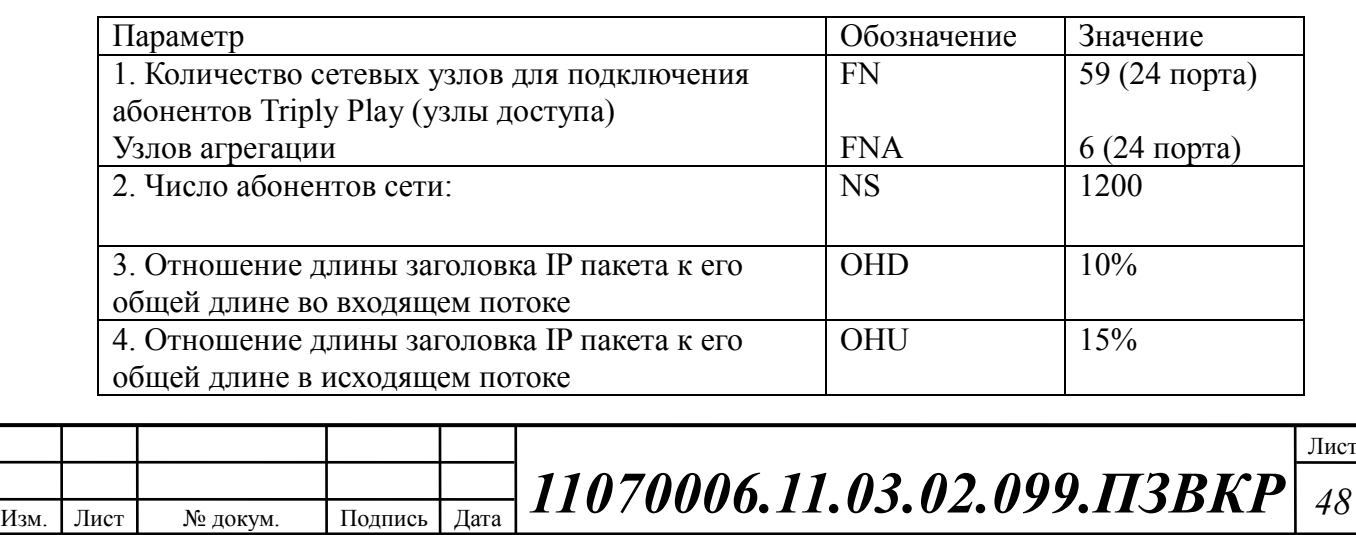

#### **Окончание таблицы 4.1**

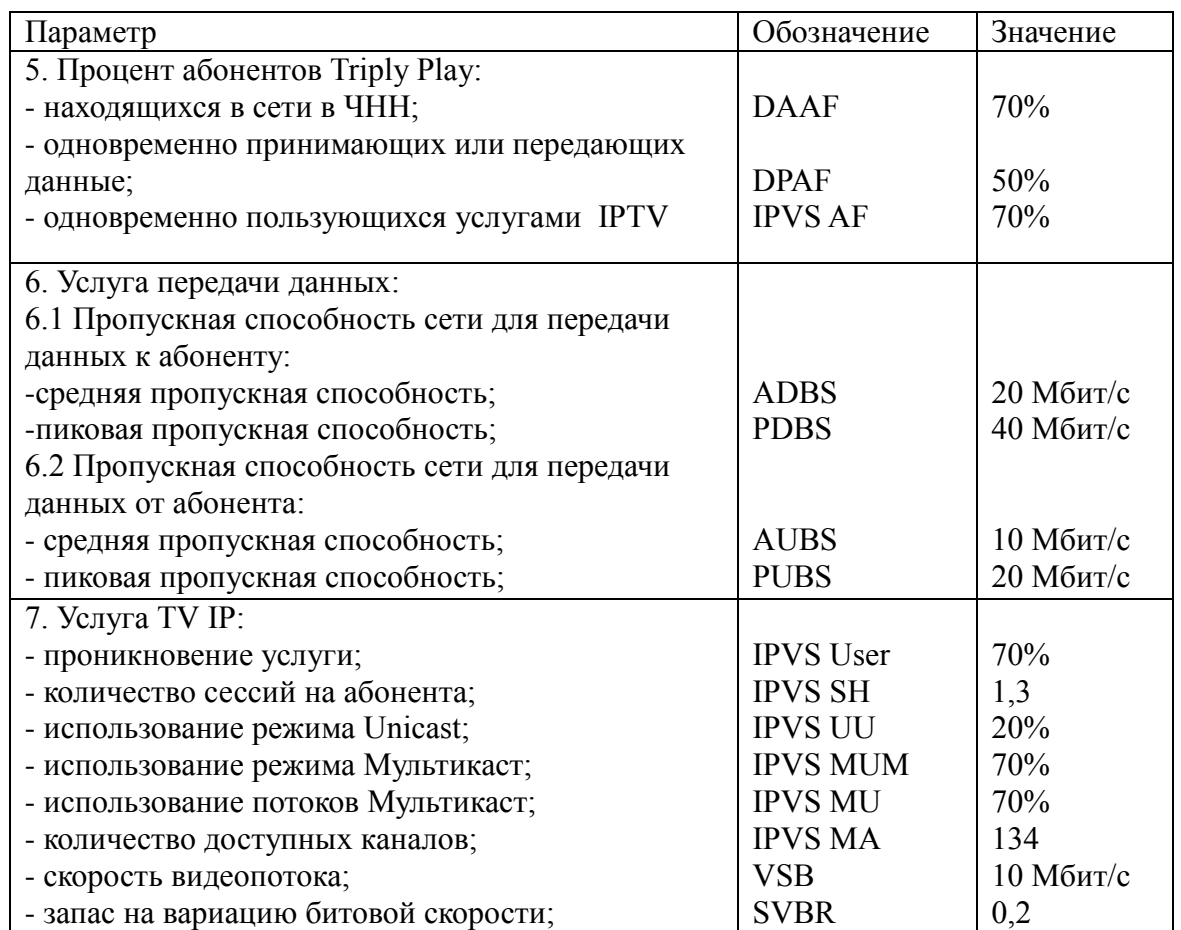

Проектируемая сеть должна быть надежной и на ней не должно быть перегрузок. Поэтому все необходимые расчеты трафика будем производить для часа наибольшей нагрузки для одного сетевого узла доступа.

После того как было определено количество абонентов, пользующихся определенными услугами можно переходить непосредственно к расчету нагрузок проектируемой сети широкополосного абонентского доступа микрорайона «Зеленый» города Люберцы Московской области. Весь трафик, создаваемый группами абонентов (до 24 человек) будет обрабатываться на пятидесяти шести коммутаторах доступа, затем трафик будет агрегирован на шести сетевых узлах агрегации, что, в свою очередь, и составит нагрузку на транспортною сеть микрорайона «Зеленый» города Люберцы. Среднее число абонентов, приходящееся на один узел составляет 20 активных портов (4.1.1).

> $TS = N$  /  $FN = 1200/59 = 20$ (4.1.1)

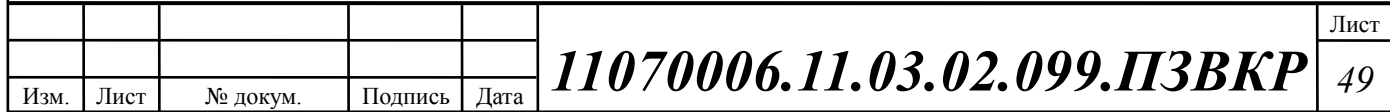

# **4.2 Трафик IP-телефонии**

Исходными данными для расчета являются:

- количество источников нагрузки – абоненты, использующие терминалы SIP и подключаемые в пакетную сеть на уровне мультисервисного абонентского коммутатора,  $N_{VoIP}=8$ , человек;

тип кодека в планируемом к внедрению оборудовании, G.729A;

- длина заголовка IP пакета, 58 байт.

Полезная нагрузка голосового пакета G.729 CODEC составит согласно формуле (4.2.1)

$$
V_{no.ne3H} = \frac{t_{3\text{BYH}} \cdot \text{ro.loca} \cdot v_{ko} \cdot \text{ouposanum}}{8.6 \text{um}} \cdot \text{6.64} \cdot \text{m} \tag{4.2.1}
$$

где tзвыч.голоса - время звучания голоса (мс),

υкодирования - скорость кодирования речевого сигнала (кбит/с).

Эти параметры являются характеристиками используемого кодека. В данном случае для кодека G.729А скорость кодирования – 8кбит/с, а время звучания голоса – 20 мс.

$$
V_{\text{NO.1} \epsilon 3H} = \frac{20 \cdot 8}{8} = 206 \text{ a } \tilde{u} \text{ m}.
$$

Каждый пакет имеет заголовок длиной в 58 байт.

Общий размер голосового пакета составит (4.2.2):

$$
V_{\text{maxera}} = L_{Eth} + L_{IP} + L_{UDP} + L_{RPT} + Y_{no\text{near}} \delta a \text{u} \text{m},\tag{4.2.2}
$$

где L<sub>Eth, IP, UDP, RTP</sub> – длина заголовка Ethernet, IP, UDP, RTP протоколов соответственно (байт),

 $Y_{\text{noise3}}$  – полезная нагрузка голосового пакета (байт).

 $V_{nakema} = 14 + 20 + 8 + 16 + 20 = 78,6$ айт.

Использование кодека G.729А позволяет передавать через шлюз по 50 пакетов в секунду, исходя из этого, полоса пропускания для одного вызова определится по формуле (4.2.3):

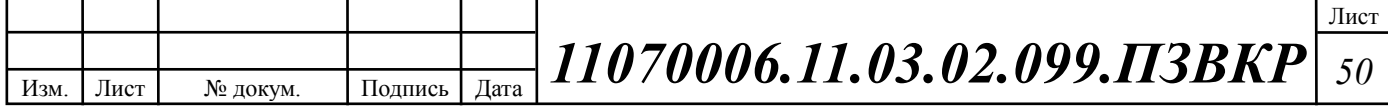

$$
\Pi \Pi p_1 = V_{naxema} \cdot 8 \frac{\delta u m}{\delta a u m} \cdot 50 \, p s, \, K \delta u m / c,\tag{4.2.3}
$$

где Vпакета – размер голосового пакета, (байт).

 $IIIIP_1 = 78.8 \cdot 50 = 30K6$ *um*/*c*.

*'пакета' 8 онар*' *Aaim'* 50 *pps*, *K*6*um' c*, (4.2.3)<br>
210008000 пакета, (байт).<br>
26*um/ c*. (4.2.4)<br>
2010006.10 паким консервативным оценкам – 30%).<br>
428 полоса пропускания WAN для нашей точки<br>
4*P<sub>ReM</sub>* = *HIIP<sub>R</sub>* С помощью средств подавления пауз обычный голосовой вызов можно сжать примерно на 50 процентов (по самым консервативным оценкам – 30%). Исходя из этого, необходимая полоса пропускания WAN для нашей точки присутствия составит (4.2.4):

$$
\Pi \Pi p_{\text{WAN}} = \Pi \Pi p_1 \cdot N_{\text{SP}} \cdot \text{VAD}, \text{K6MT/c}, \tag{4.2.4}
$$

где ППр1 – полоса пропускания для одного вызова (кбит/с), NSIP – количество голосовых портов в точке присутствия (шт), VAD (Voice Activity Detection) – коэффициент механизма идентификации пауз  $(0,7)$ 

 $III$ *pWAN* = 30.8.0,7 = 168*Kбит*/*c*.

# **4.3 Трафик цифрового телевидения**

Далее определяется трафик, создаваемый на сети услугой цифрового IPтелевидения и видео по запросу. Для определения среднего количества абонентов, приходящихся на один сетевой узел, используется формула (4.3.1):

$$
AVS = NS/FN, a6,
$$
\n
$$
(4.3.1)
$$

где NS – общее число абонентов (аб),

FN – количество сетевых узлов абонентской коммутации (шт).

 $AVS = 840/59 = 15a6$ .

Количество абонентов на одном оптическом сетевом узле, пользующихся услугами интерактивного телевидения одновременно, определяется коэффициентом IPVS Market Penetration (4.3.2):

> IPVS Users = AVS  $*$  IPVS MP  $*$  IPVS AF  $*$  IPVS SH, ao, (4.3.2)

где IPVS MP – коэффициент проникновения услуги IP TVHD,

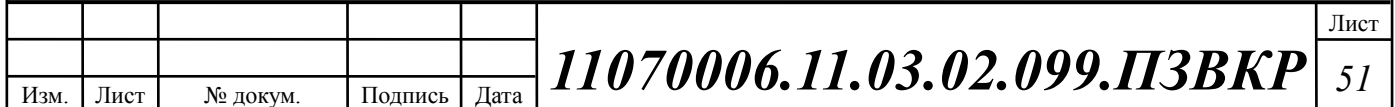

IPVS AF – процент абонентов, пользующихся услугами IP TVHD одновременно в ЧНН,

IPVS SH – коэффициент, показывающий, сколько различных программ одновременно принимается в одном доме.

IPVS Users =  $15 * 1 * 0.7 * 1.3 = 14$  ab.

В некоторых домовладениях может одновременно приниматься несколько видеопотоков, например два, и в этом случае в расчетах считается, что видеопотоки принимают два абонента.

Для абонентов трансляция видеопотоков происходит в разных режимах. Часть абонентов принимает видео в режиме мультикаст, а часть – в режиме unicast. При этом абоненту, заказавшему услугу видео по запросу, будет соответствовать один видеопоток, следовательно, количество индивидуальных потоков равно количеству абонентов принимающих эти потоки (4.3.3):

> IPVS  $US = IPVS$  Users  $*$  IPVS UU  $*$  UUS, потоков, (4.3.3)

где IPVS UU – коэффициент проникновения услуги индивидуального видео,

UUS=1 – количество абонентов, приходящихся на один видеопоток.

IPVS US =  $14 * 0.3 * 1 = 5$ , потоков.

Один групповой поток принимается одновременно несколькими абонентами, следовательно, количество индивидуальных потоков (4.3.4):

> IPVS MS = IPVS Users\* IPVS MU, потоков, (4.3.4)

где IPVS MU – количество абонентов, принимающих групповые видеопотоки.

IPVS  $MS = 14 * 0.7 = 9$  потоков.

Необходимо рассчитать максимальное количество видеопотоков среди доступных, которое будет использоваться абонентами, пользующимися услугами группового вещания (4.3.5)

> IPVS MSM = IPVS MA \* IPVS MUM, видеопотоков, (4.3.5)

где IPVS MA – количество доступных групповых видеопотоков,

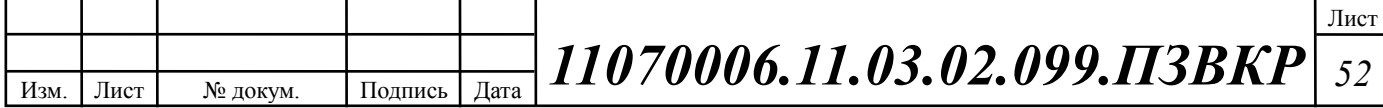

IPVS MUM – процент максимального использования видеопотоков.

IPVS MSM =134\* 0,7 = 94,видеопотока мультикаст.

Транслирование видеопотоков в IP сети может происходить с переменной битовой скоростью. Средняя скорость одного видеопотока, принимаемого от оператора, составляет 10 Мбит/с. С учетом добавления заголовков IP пакетов и запаса на вариацию битовой скорости скорость передачи одного видеопотока составит (4.3.6):

$$
IPVSB = VSB * (1 + SVBR) * (1 + OHD), M6\pi r/c
$$
 (4.3.6)

где VSB – скорость трансляции потока, Мбит/с,

SVBR – запас на вариацию битовой скорости.

 $IPVSB = 10*(1+0,2)*(1+0,1)=13,2M6$ ит/с.

Для передачи одного видеопотока в IP сети в режиме индивидуального вещания необходима пропускная способность (4.3.7):

IPVS UNB = IPVS US \* IPVSB, M6
$$
ur/c
$$
, (4.3.7)

где IPVS MS – количество транслируемых потоков в режиме мультикаст,

IPVS US – количество транслируемых потоков в режиме unicast,

IPVSB – скорость передачи одного видеопотока.

IPVS UNB = 5\*13,2= 66 Мбит/с.

Групповые потоки транслируются от головной станции к множеству пользователей, и общая скорость для передачи максимального числа групповых видеопотоков в ЧНН составит (4.3.8):

IPVS MNBM = IPVS MSM \* IPVSB, M6
$$
u
$$
r/c, (4.3.8)

где IPVS MSM – число используемых видеопотоков среди доступных,

IPVSB – скорость передачи одного видеопотока.

IPVS MNBM =  $9*13,2=118,8M6$ *MT*/c.

Общая пропускная способность для IP сети с предоставлением услуг интерактивного телевидения на одном сетевом оптическом узле сложится из пропускной способности для передачи видео в групповом и индивидуальном режимах (4.3.9):

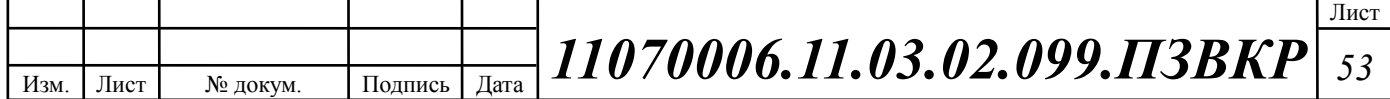

$$
AB = IPVS \text{ MNBM} + IPVS \text{ UNB}, \text{M6m/c}, \tag{4.3.9}
$$

где IPVS MNBM – пропускная способность для передачи группового видеопотока, IPVS UNB – пропускная способность для передачи индивидуального видеопотока.

 $AB = 66 + 118,8 = 184.8M$ бит/с.

Итак, для предоставления услуги IP TVHD на одном сетевом узле необходима полоса пропускания 184.8 Мбит/с.

#### **4.4 Трафик передачи данных**

*AB* = IPVS MNBM + IPVS UNB, Мбит/с, (4.3.9)<br>
пропускная способность для передачи группового<br> **B** – пропускная способность для передачи группового<br>
гока.<br>
8Мбит/с.<br> **1848. Мбит/с.**<br> **1948. 1848. Мбит/с.**<br> **1948. 1948** Среди всех пользователей сети в час наибольшей нагрузки (ЧНН) в сети будет находиться, и передавать данные только часть абонентов (активные абоненты). Даже в час наибольшей нагрузки количество активных абонентов может изменяться, поэтому для их подсчета используется пятиминутный временной интервал внутри ЧНН, и максимальное число активных абонентов за этот период времени определяется параметром Data Average Activity Factor (DAAF), в соответствии с этим количество активных абонентов составит  $(4.4.1):$ 

$$
AS = TS * DAAF, a6,
$$
\n
$$
(4.4.1)
$$

где TS – число абонентов на одном сетевом узле (аб),

DAAF – процент абонентов, находящихся в сети в ЧНН.

 $AS = 20 * 0.7 = 14 a6.$ 

В час наибольшей нагрузки в сети находится 14 человек с одного сетевого узла, охватывающего 20 абонентов.

Средняя пропускная способность для приема данных составит (4.4.2):

$$
BDDA = (AS * ADBS) * (1 + OHD), M6\pi/c, \qquad (4.4.2)
$$

где AS - количество активных абонентов (аб),

ADBS – средняя скорость приема данных (Мбит/с),

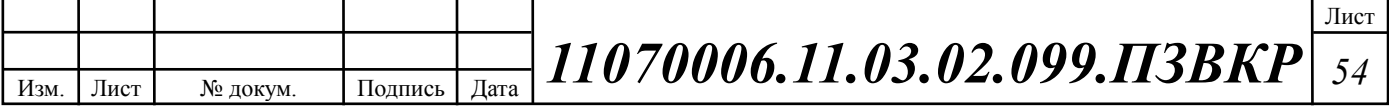

OHD – отношение длины заголовка IP пакета к его общей длине во входящем потоке.

BDDA =  $(14*20)*(1+0,1)$  = 308 Mбит/c.

Средняя пропускная способность для передачи данных (4.4.3):

$$
BUDA = (AS * AUBS) * (1 + OHU), M6\pi/c,
$$
 (4.4.3)

где AS - количество активных абонентов (аб),

AUBS – средняя скорость передачи данных (Мбит/с),

OHU – отношение длины заголовка IP пакета к его общей длине во исходящем потоке.

BUDA =  $(14*10)*(1+0,15)$  = 161Mбит/c.

Количество абонентов, передающих или принимающих данные в течении некоторого короткого промежутка времени, определяют пиковую пропускную способность сети. Количество таких абонентов в час наибольшей нагрузки определяется коэффициентом Data Peak Activity Factor по формуле (4.4.4):

$$
PS = AS * DPAF, a6,
$$
\n
$$
(4.4.4)
$$

где DPAF – процент абонентов, одновременно принимающих или передающих данные в течении короткого интервала времени.

 $PS = 14 * 0.5 = 7$  a $6$ .

Пиковая пропускная способность измеряется за короткий промежуток времени (1 секунда), она необходима для приема и передачи данных в момент, когда одновременно несколько пользователей передают или принимают данные по сети. Пиковая пропускная способность, требуемая для приема данных в час наибольшей нагрузки (4.4.5):

$$
BDDP = (PS * PDBS) * (1 + OHD), M\delta u\Gamma/c,
$$
\n(4.4.5)

где PDBS – пиковая скорость приема данных, Мбит/с.

BDDP =  $(7 * 40) * (1 + 0.1) = 308 M 6 m/c$ .

Пиковая пропускная способность для передачи данных в ЧНН (4.4.6):

$$
BUDP = (PS * PUBS) * (1 + OHU), M6\pi/c,
$$
\n(4.4.6)

где PUBS – пиковая скорость передачи данных, Мбит/с.

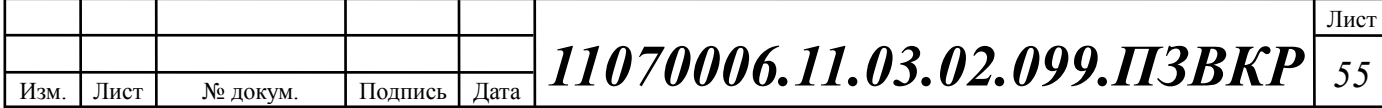

**BUDP** = (7 \* 20) \* (1+ 0,15) = 161 Мбит/с.<br> *141* gavenra видио, что шиховы пропускная слогобность для передачи<br> *X* жине средней пропускной слогобность. Для проектирования сеги<br> *X* жине средней пропускной слогобност Из расчета видно, что пиковая пропускная способность для передачи данных выше средней пропускной способности. Для проектирования сети необходимо использовать максимальное значение полосы пропускания среди пиковых и средних значений для исключения перегрузки сети:

 $BDD = Max$  [BDDA; BDDP], Мбит/с,

BDU = Max [BUDA; BUDP], Мбит/с,

где BDD – пропускная способность для приема данных (Мбит/с),

BDU – пропускная способность для передачи данных (Мбит/с).

BDD = Max  $[161;308]$  = 308 Mбит/c,

BDU = Max  $[308;161] = 308$  Mбит/c.

Общая пропускная способность для приема и передачи данных, необходимая для нормального функционирования оптического сетевого узла, составит (4.4.7):

$$
BD = BDD + BDU, M6wr/c,
$$
\n(4.4.7)

где BDD – максимальная пропускная способность для приема данных (Мбит/с), BDU – максимальная пропускная способность для передачи данных (Мбит/с).

 $BD = BDD + BDU = 308 + 308 = 616$ ,  $M6$ *u*r/c,

Итак, для передачи данных на одном сетевом узле необходима полоса пропускания 616 Мбит/с.

# **4.5 Оценка требуемой полосы пропускания**

Изм. Лист № докум. Подпись Дата

Полоса пропускания для передачи и приема трафика телефонии, видео, данных и доступа к сети Internet на одном оптическом узле составит (4.5.1):

> ППр Triply play = ППрWAN +  $AB$  + BD, Мбит/с,  $(4.5.1)$

где ППр<sub>WAN</sub> - пропускная способность для трафика IP телефонии (Мбит/с);

АВ – пропускная способность для видеопотоков (Мбит/с);

BD – пропускная способность для трафика данных (Мбит/с);

ППр Triple play =  $0,2 + 184.8 + 616 = 801 M$ бит/с.

.

Из расчета можно сделать вывод, что требуемую полосу пропускания для коммутатора доступа на направление агрегации может обеспечить канал, работающий на основе протокола **1000 Base SX**, а на направление доступа к абонентам технология **100 Base TX**.

В данной выпускной квалификационной работе используются 2 канала по направлению к двум группам коммутаторов агрегации, это сделано в целях резервирования и обеспечения масштабируемости сети.

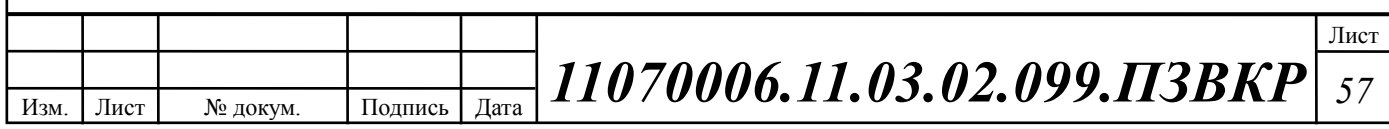

# **5 ТЕXНИКО-ЭКОНОМИЧЕCКОЕ ОБОCНОВАНИЕ ПPИНЯТЫX PЕШЕНИЙ**

К капитальным вложениям относятся все затраты, вносимые для первоначального этапа строительства сети и имеющие единовременный характер. Расчет капитальных затрат состоит из двух основных частей:

1. Смета затрат на приобретение оборудования (таблица 5.1).

2. Смета затрат на строительство линейно-кабельных сооружений (таблица 5.2).

В смету затрат на приобретения оборудования входят:

Программное обеспечение.

 Оборудование для обслуживания компонентов сети (электропитание, кондиционирование и т.п.).

Монтажный материал и документация.

# **Таблица 5.1 - Смета затрат на приобретение оборудования**

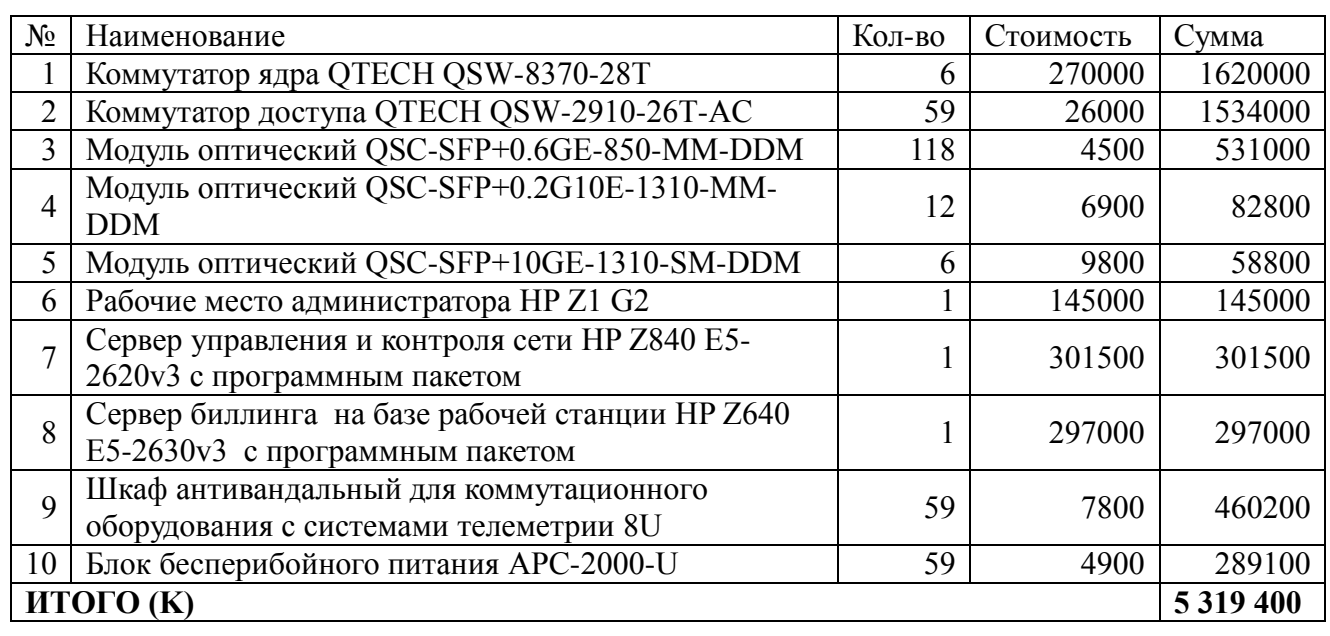

Смета затрат составлена согласно следующим источникам [21,23,24,25].

Капитальные затраты на оборудование рассчитываются по формуле (5.1):

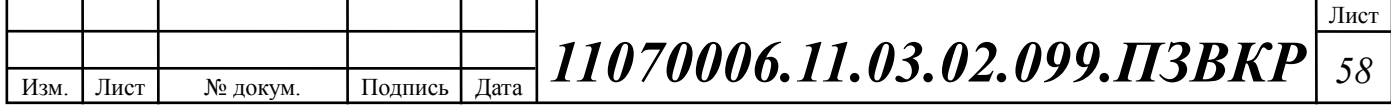

$$
K_{\sigma\sigma\rho} = K^* (K_{np} + K_{mp} + K_{\text{cusp}} + K_{m/y} + K_{\text{3cp}} + K_{\text{nup}}), \text{py6}, \tag{5.1}
$$

При приобретении оборудования обычно предусматриваются следующие расходы:  $K_{np}$  – Затраты на приобретение оборудования;  $K_{rp}$  – транспортные расходы в т.ч. таможенные расходы (4% от  $K_{\text{mp}}$ );  $K_{\text{cmp}}$  – строительно-монтажные расходы (20% от К<sub>пр</sub>); К<sub>т/у</sub> – расходы на тару и упаковку (0,5% от К<sub>пр</sub>); К<sub>зср</sub> – заготовительно-складские расходы  $(1,2\%$  от  $K_{np}$ );  $K_{nnp}$  – прочие непредвиденные расходы (3% от  $K_{\text{TD}}$ ).

 $K_{\sigma\sigma\rho\rho}$  = 5 319 400 \* (0,04 + 1 + 0,005 + 0,012 + 0,03) = 5782187,8 рублей.

**Таблица 5.2 - Смета затрат на прокладку линейно-кабельных сооружений**

| $N_2$          |                                                  | Кол-во | Цена,             | Стоимость, |
|----------------|--------------------------------------------------|--------|-------------------|------------|
|                | Наименование                                     |        | py <sub>0</sub> . | руб.       |
|                | Кабель оптический ДПО-П-4М (1х4) 1.5 кН, км      | 4      | 26000             | 104000     |
| $\overline{2}$ | Кабель оптический ДПО-П-32М (4х8) 1.5 кН, км     | 2      | 37000             | 74000      |
| 3              | Муфта оптическая МОГ-6012                        | 16     | 3600              | 57600      |
| $\overline{4}$ | Витая пара FTP, 24AWG, Cat.5e, Solid, 25 пары, м | 1180   | 109               | 128620     |
| 5              | Витая пара UTP, 24AWG Cat.5e, Solid, 2 пары, м   | 18000  | 15                | 270000     |
|                | ИТОГО $(K_v)$ :                                  |        |                   | 634 220    |

Капитальные затраты на прокладку кабеля рассчитываются по формуле:<br> $K_{\text{inc}} = K_{\text{v}} * (K_{\text{mp}} + K_{\text{mp}} + K_{\text{m/y}} + K_{\text{sep}} + K_{\text{mp}}) + K_{\text{ppox}}$ , руб, (5.

$$
K_{\text{inc}} = K_{\text{v}} * (K_{\text{np}} + K_{\text{mp}} + K_{\text{m/y}} + K_{\text{sep}} + K_{\text{mp}}) + K_{\text{mpox}}, \text{py6}, \quad (5.2)
$$

Капитальные затраты на прокладку кабеля рассчитываются по фор<br>  $K_{\text{inc}} = K_{\text{v}} * (K_{\text{mp}} + K_{\text{mp}} + K_{\text{mp}} + K_{\text{sep}} + K_{\text{mp}}) + K_{\text{ppow}}$ , руб,<br>  $K_{\text{inc}} = (0,04 + 1 + 0,005 + 0,012 + 0,03) * 360000 + 6 * 150000 = 1291320 \text{ pp/6}.$ *лкс* Капитальные затраты на прокладку кабеля рассчитываются по фор<br>  $K_{_{\text{acc}}} = K_{_{\text{v}}} * (K_{_{\text{mp}}} + K_{_{\text{mp}}} + K_{_{\text{m/p}}} + K_{_{\text{app}}} + K_{_{\text{mpp}}}$ , руб,<br>  $= (0,04 + 1 + 0,005 + 0,012 + 0,03) * 360000 + 6 * 150000 = 1291320 \text{ py6}.$ 

Общие затраты на прокладку кабеля составят :

$$
K_{_{\rm npow}} = L * Y
$$

где L – длина трассы прокладки кабеля; Y – стоимость 1 км. прокладки кабеля.

длина трассы прокладки кабеля; Y – стонмость 1 км. прокладки 
$$
K_{\text{mpos}}
$$
 (*оптический*) =  $L * Y = 6 * 170000 = 1020000$  рублей

 $K_{_{n\text{pos}}}(onmu$ ческий) =  $L$  \*  $Y$  = 6 \*170000 = 1020000 рубл $K_{_{n\text{pos}}}($ медный) =  $L$  \*  $Y$  = 19,18 \* 21000 = 402780 рублей

 $K_{_{n p o \kappa}}(\omega e \partial t$ ый) =  $L \cdot Y$  = 19,18  $^*$  21000 = 402780 рубле $K_{_{n p o \kappa}}$  =  $K_{_{n p o \kappa}}(\omega e \partial t$ ый) +  $K_{_{n p o \kappa}}($ оптический) = 1422780  $\hat{K}_{\text{\tiny{npow}}} = K_{\text{\tiny{npow}}}($ медный) +  $K_{\text{\tiny{npow}}}($ оптический) = 1422780 рублей

Изм. Лист № докум. Подпись Дата Лист *11070006.11.03.02.099.ПЗВКР <sup>59</sup>*

Стоимость прокладки кабеля вычислена исходя из данных представленных в [26]. Стоимость прокладки кабеля вычислена исходя из данни<br>гавленных в [26].<br> $K_{\text{max}} = (0,04 + 1 + 0,005 + 0,012 + 0,03) \cdot 634220 + 1422780 = 2112177,14 \text{ py6}.$ имость прокладки кабеля вычислена исходя из данн<br>енныхв<sup>[26]</sup>.<br>=(0,04+1+0,005+0,012+0,03)•634220+1422780 = 2112177,14 *руб* 

*лкс*

Общие затраты на реализацию проекта рассчитываются по формуле:

$$
K_{o\delta u} = K_{o\delta o\rho} + K_{n\kappa}, \text{py6.} \tag{5.3}
$$

9085089 *Kобщ* рублей.

Таким образом, общие капитальные затраты на реализацию проекта МСС составляют 9 млн. 85 тысяч 89 рублей.

#### **5.1 Расчет эксплуатационных расходов**

Для расчета годового фонда заработной платы необходимо определить численность штата производственного персонала. Фонд рабочего времени месяца, составляет 176 часов. Расходы на оплату труда в таблице 5.3.

**Таблица 5.3 – Состав персонала по обслуживанию мультисервисной сети**

| <b>G翼 eakb</b>                                    | IeZ<br>aĶ<br>jn[ | Dhe-h<br>$\mathbf{q}$ | KmL<br>aejn[ |
|---------------------------------------------------|------------------|-----------------------|--------------|
| <b>Khkkhgkhkemkhjnhk</b>                          |                  |                       |              |
| msb                                               | 187,5            | 1                     | 33 000       |
| We <b>ll6K</b>                                    | 93,75            | 3                     | 3x16500      |
| (AIkl<br><b>BLH</b>                               |                  | $\overline{4}$        | 82500        |
| Состав персонала по обслуживанию линейного тракта |                  |                       |              |
| <b>Bigkhhjng</b>                                  | 187,5            |                       | 33000        |
| <b>D</b> E <sub>vs</sub> B<br>-fi翼                | 93,75            | 3                     | 3x16500      |
| Wellfilolog<br>khhjn <b>hhjay</b>                 | 93,75            | $\overline{2}$        | 2x16 500     |
| <b>BLMIeg</b>                                     |                  | 6                     | 115500       |

Лист

Годовой фонд оплаты труда определяется как (5.4):

$$
\Phi \text{OT}_{\text{rogin}} = 3\Pi \text{ * m} \text{ * Kd} \text{ * Kpr} \tag{5.4}
$$

где m=12 – количество месяцев в году;

 $K_d=1,04$  – коэффициент, учитывающий доплату за работу с вредными условиями труда;

Kpr=1,25 - размер премии (25 %).

1. для станционного персонала:

 $\Phi$ OT  $\Gamma$ <sup>ro $\pi$ </sup><sub>ct</sub> = 82500 \*12 \*1,04 \*1,25 = 1287000 руб.

2. ^ey ebg\_cgh]h i\_jkhgZeZ

 $\Phi$ OT  $\Phi$ <sub>m</sub> = 115500  $*12 * 1,04 * 1,25 = 1801800 \text{ py6}.$ 

Общий годовой фонд оплаты труда составит (5.5):

$$
\Phi \text{OT}^{\text{rog}} = \Phi \text{OT}^{\text{rog}}{}_{\text{cr}} + \Phi \text{OT}^{\text{rog}}{}_{\text{JH}} \tag{5.5}
$$

 $\Phi$ OT  $\Phi$ <sup>ro $\pi$ </sup> = 1801800 + 1287000 = 3088800 руб.

 $=$  h^ h \ h  $\epsilon$  reel z $\uplus$  u^ lhj im ^ Z k h k l Z \ b l l u kf $\mathfrak{B}$ QQ e jenb [heg\_Z c |

Страховые взносы составляют 30 % от фонда оплаты труда (2016 год):

$$
CB = 0.30 * \Phi \text{OT}^{\text{rod}} \tag{5.6}
$$

где  $X_{CB} = 0,30$ , коэффициент страховых выплат;

 $CB = 926640 \text{ py}6$ .

Сумма страховых взносов составляет 926 тысяч 640 рубля.

Амортизационные отчисления на полное восстановление производственных фондов рассчитываются по формуле:

$$
AO_{TOJ} = K_{O\overline{O}} * Ha
$$
 (5.7)

 $H_a$  – норма амортизационных отчислений для данного типа оборудования и линейно-кабельных сооружений составляет 5%.

 $AO_{\text{rot}} = 297681 \text{ py6}.$ 

Затраты на амортизационные отчисления 297 тысяч 681 рублей.

Изм. Лист № докум. Подпись Дата Лист *11070006.11.03.02.099.ПЗВКР <sup>61</sup>*

Величина материальных затрат включает в себя оплату электроэнергии для производственных нужд, затраты на материалы и запасные части и др.

1. затраты на оплату электроэнергии определяются в зависимости от мощности станционного оборудования (5.8):

$$
3_{\text{H}} = T \times Zt \times (P \times n) \tag{5.8}
$$

где Т = 4,7 руб./кВт. час – тариф на электроэнергию.

P=0,25 d < l± fhsghklv h^ghc mklZghn\ddche\bqk\_jk\_l -m-k-l-Z-g-h-\-h-d 68).

 $Z_t$  qZkh\jZ[hlu\]h^m  $\lfloor h \rfloor$   $\land$   $\lfloor Z \rfloor$   $\lceil Z \rceil$   $\lfloor Q \rfloor$   $\lfloor Z \rfloor$   $\lfloor W \rfloor$   $\lfloor Z \rfloor$   $\lfloor W \rfloor$   $\lfloor Z \rfloor$   $\lfloor W \rfloor$   $\lfloor Z \rfloor$   $\lfloor W \rfloor$  $3_{\text{cm}}$  = 419954 руб.

2. затраты на материалы и запасные части составляют 3,5% от ОПФ: Затраты на материалы и запасные части рассчитываем по формуле (5.9)

$$
3_{\rm M} = \text{O}\Pi\Phi \,^*L \tag{5.9}
$$

n-

- $\overline{C}$ HIN - wlh hkgh\gu\_ ijhba\h^kl\\_ggu\_| \eh`\_Kgh}y

L ±dhwnnbpb\_gl aZljZl g*1*5. fZl\_jbZeu |< b|h]\_ fZl\_jbZevkghuk\_lZa\Zelyj7&lu

 $3_{\text{M}} = 317978 \text{ py6}.$ 

LZdbf h[jZahf h[sb\_ fZl\_jbZevgu\_ aZljZ|lu we\_dljhwg\_j]bx b fZl\_\$.160){:evguo aZljZl

$$
3_{\text{OBIII}} = 3_{\text{H}} + 3_{\text{M}} \tag{5.10}
$$

Зобщ =737933 *руб*.

Материальные затраты составили 737 тысяч 933 рубля.

Прочие расходы предусматривают общие производственные (*Зпp.*) и экcплуатационно-xозяйcтвенные затраты (*Зэк.*):

$$
3_{\text{np}} = 0.15 * \Phi \text{OT}_{\text{ro},\text{r}} \tag{5.11}
$$

$$
3_{\rm 3x} = 0.25 * \Phi \text{OT}_{\text{ro},a} \tag{5.12}
$$

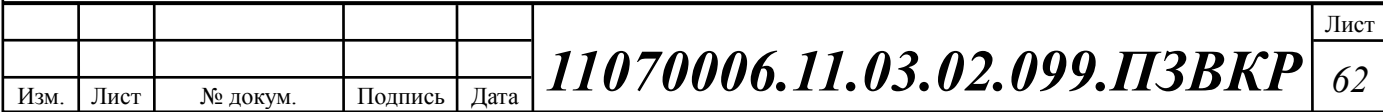

Подставив значения получаем:

 $3\text{np} = 463320 \text{ py}$ б.

Зэк  $= 772200$  руб.

Таким образом, сумма других расходов определяется как (5.13):

$$
3_{\text{npoune}} = 3_{_{\text{3K}}} + 3_{_{\text{np}}} \tag{5.13}
$$

 $3_{\text{прочие}} = 1235520 \text{ py6}.$ 

Затраты на прочие расходы составят 1 миллион 235 тысяч 520 рублей.

Результаты расчёта годовых эксплуатационных расходов сведём в таблицу 5.4.

**Таблица 5.4 – Результаты расчёта годовых эксплуатационных расходов**

| GHA                | Kmm <sup>2</sup> | <b>Kinthy</b> |
|--------------------|------------------|---------------|
| <b>Nhài Mh</b> hc  | 3088800          | 49            |
| Kmy<br>ahkhnu      | 926640           | 15            |
| :hhphyleb          | 297681           |               |
| Flygk              | 737933           | 12            |
| 5. In <b>g</b> ohû | 1235520          | 20            |
| ИТОГО (Э)          | 6286574          | 100           |

# **5.2 Расчёт предполагаемой прибыли**

Используя данные из о видах услуг, предоставляемых пользователям разрабатываемой мультисервсисной сети и стоимости этих услуг, проведём расчёт предполагаемой прибыли (таблица 5.5 и 5.6).

Стоимость услуг представлена на основании анализа цен других операторов региона, а также цен провайдера-заказчика в соседних регионах.

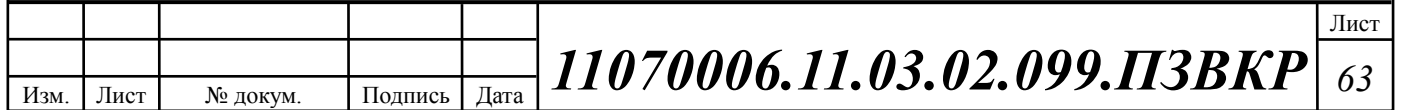

#### **Таблица 5.5 – Прейскурант на виды предоставляемых услуг**

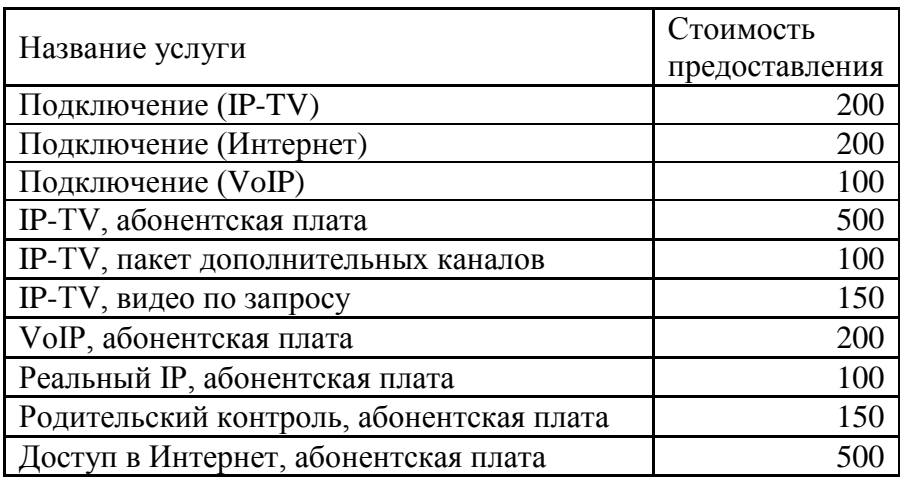

#### **Таблица 5.6 – Планируемая прибыль по видам услуг**

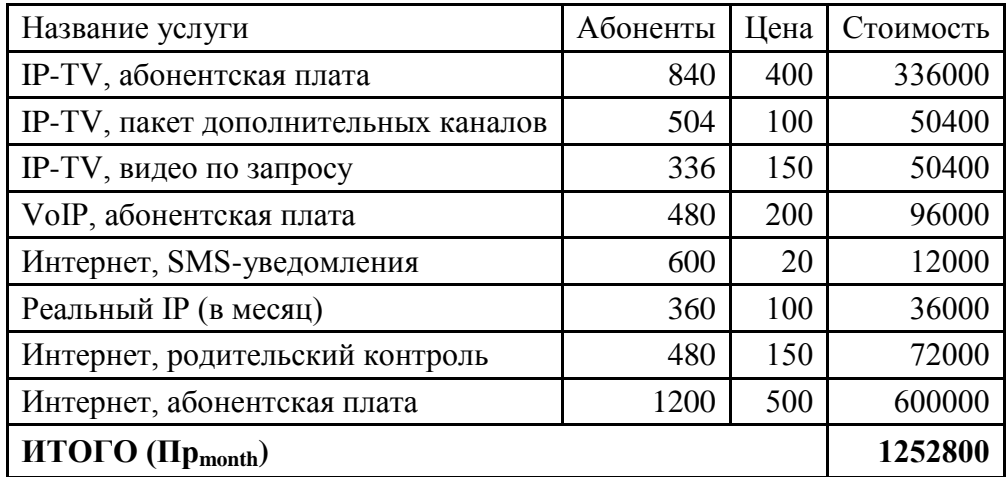

Сумма общей ежемесячной прибыли составляет 1 миллион 252 тысячи 800 рублей.

Сумма ежегодной прибыли рассчитывается по формуле (5.14):

$$
\Pi p_{year} = 12 * \Pi p_{month} \tag{5.14}
$$

 $\eta_{\text{year}} = 15033600 \ \text{py6}.$ 

Ежегодная прибыль оценивается в 15 миллионов 33 тысячи 600 рублей при полной нагрузке сети.

Сумма за подключение всех абонентов составляет 276 тысяч рублей. Примем во внимание тот факт, что в первые 5 лет подключатся ~70 % абонентов, а ~30 % в последующие 5 года. Проектный период составляет 10

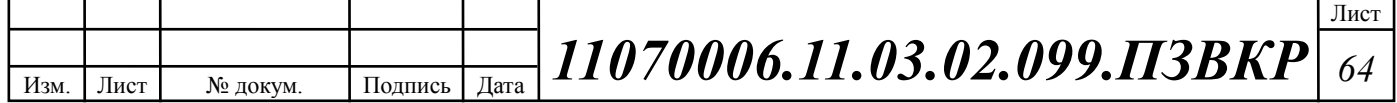

лет. Подробная информации прибыли на каждый год проектного периода содержится в таблице 5.7.

| Год                     | Количество<br>абонентов<br><b>OT</b><br>проектного<br>значения | Oт<br>подключения | Oт<br>абонентской<br>платы | Суммарный<br>за год |
|-------------------------|----------------------------------------------------------------|-------------------|----------------------------|---------------------|
| 1                       | 0,5                                                            | 138000            | 6796800                    | 6934800             |
| $\overline{2}$          | 0,55                                                           | 13800             | 7476480                    | 7490280             |
| 3                       | 0,6                                                            | 13800             | 8156160                    | 8169960             |
| $\overline{\mathbf{4}}$ | 0,65                                                           | 13800             | 8835840                    | 8849640             |
| 5                       | 0,7                                                            | 13800             | 9515520                    | 9529320             |
| 6                       | 0,75                                                           | 13800             | 10195200                   | 10209000            |
| 7                       | 0,8                                                            | 13800             | 10874880                   | 10888680            |
| 8                       | 0,9                                                            | 27600             | 12234240                   | 12261840            |
| 9                       | 0,95                                                           | 13800             | 12913920                   | 12927720            |
| 10                      |                                                                | 13800             | 13593600                   | 13607400            |

**Таблица 5.7 – Предварительные экономические показатели проекта по доходам**

#### **5.3 Определение оценочных показателей проекта**

Для оценки срока окупаемости можно воспользоваться принципом расчета чистого денежного дохода (NPV), который показывает величину дохода на конец i-го периода времени. Данный метод основан на сопоставлении величины исходных инвестиций (IC) с общей суммой дисконтированных чистых денежных поступлений (PV) за весь расчетный период. Иными словами этот показатель представляет собой разность дисконтированных показателей доходов и инвестиций, рассчитывается по формуле (5.15):

$$
NPV = PV - IC \tag{5.15}
$$

где PV – денежный доход, рассчитываемый по формуле (5.16); IC – отток денежных средств в начале n-го периода, рассчитываемый по формуле (5.17).

$$
PV = \sum_{n=1}^{T} \frac{P_n}{(1+i)^n}
$$
 (5.16)

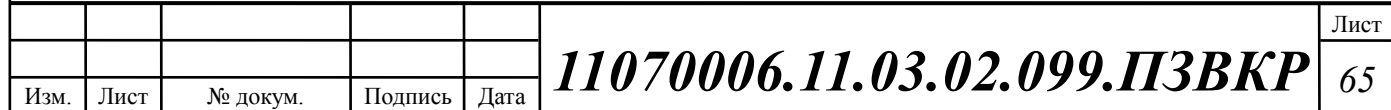

где Рn – доход, полученный в n-ом году, i – норма дисконта, Т – количество лет, для которых производится расчет.

$$
IC = \sum_{n=1}^{m} \frac{I_n}{(1+i)^{n-1}}
$$
(5.17)

где In – инвестиции в n-ом году, i – норма дисконта, m – количество лет, в которых производятся выплаты.

В таблице 5.8 приведены расчеты NPV для проекта со следующими показателями: ставка дисконта 11 % (2016).

$$
P_i = P_{no\partial \kappa \pi(i)} + P_{a\tilde{o}(i)} + \sum_{i=2}^{T} P_{no\partial \kappa \pi(i-1)} - P_{a\tilde{o}(i-1)}
$$

где *Pподкл*(*i*1) , *Pаб*(*i*1) - доходы от подключения абонентов и доход от абонентской платы за год; Т – расчетный период.

| Год                     | P        | <b>PV</b>      | I        | IC       | <b>NPV</b>  |
|-------------------------|----------|----------------|----------|----------|-------------|
| $\bf{0}$                | $\theta$ | $\overline{0}$ | 15371662 | 15371662 | $-15371662$ |
|                         | 7654800  | 7654800        | 6286574  | 21658236 | $-14003436$ |
| 2                       | 8282280  | 15116314       | 6286574  | 27321816 | $-12205502$ |
| 3                       | 9033960  | 22448478       | 6286574  | 32424140 | -9975662    |
| $\overline{\mathbf{4}}$ | 9785640  | 29603654       | 6286574  | 37020828 | $-7417174$  |
| 5                       | 10537320 | 36544913       | 6286574  | 41161989 | $-4617076$  |
| 6                       | 11289000 | 43244385       | 6286574  | 44892764 | $-1648379$  |
| 7                       | 12040680 | 49681824       | 6286574  | 48253823 | 1428001     |
| 8                       | 13557840 | 56212072       | 6286574  | 51281804 | 4930268     |
| 9                       | 14295720 | 62415363       | 6286574  | 54009715 | 8405648     |
| 10                      | 15047400 | 68297765       | 6286574  | 56467292 | 11830473    |

**Таблица 5.8 – Оценка экономических показателей проекта с учетом дисконта**

Как видно из приведенных в таблице 5.8 рассчитанных значений, проект окупится на 9 году эксплуатации, т.к. мы имеем положительный NPV.

Точный срок окупаемости можно рассчитать по формуле (5.18):

$$
PP = T + |NPV_{n-1}| / (|NPV_{n-1}| + NPV_n)
$$
\n(5.18)

где Т – значение периода, когда денежный доход меняет знак с «-» на «+»;

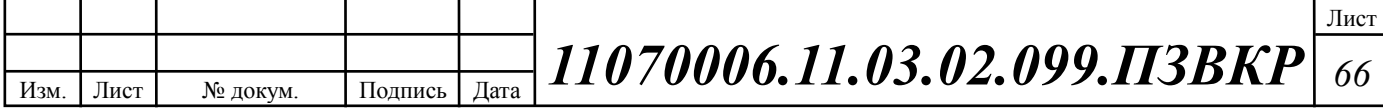

NPVn – положительный чистый денежный доход в n году; NPVn-1 отрицательный чистый денежный доход по модулю в n-1 году.

*PP* 7.53 года

Исходя из этого, срок окупаемости, отсчитанный от начала операционной деятельности (конец нулевого года), составляет 7 лет и 7 месяцев.

Индекс рентабельности представляет собой относительный показатель, характеризующий отношение приведенных доходов приведенным на ту же дату инвестиционным расходам и рассчитывается по формуле (5.19):

$$
PI = \sum_{n=1}^{T} \frac{P_n}{(1+i)^n} / \sum_{n=1}^{m} \frac{I_n}{(1+i)^{n-1}}
$$
(5.19)

 $PI = 68297765/56467292 = 1,21$ 

Если PI > 1, то проект следует принимать; если PI < 1, то проект следует отвергнуть; если PI = 1, то проект ни прибыльный, ни убыточный.

Экономический смысл показателя IRR заключается в том, что предприятие может принимать любые решения инвестиционного характера, уровень рентабельности которых не ниже цены капитала. IRR должен быть выше средневзвешенной цены инвестиционных ресурсов (5.20):

$$
IRR > i \tag{5.21}
$$

где i – ставка дисконтирования

Расчет показателя IRR осуществляется путем последовательных итераций. В этом случае выбираются такие значения нормы дисконта  $i_1$  и  $i_2$ , чтобы в их интервале функция NPV меняла свое значение с «+» на «–», или наоборот. Далее по формуле делается расчет внутренней нормы доходности:

$$
IRR = i_1 + \frac{NPV_1}{NPV_1 - NPV_2}(i_2 - i_1)
$$
\n(5.22)

где  $i_1$  – значение табулированного коэффициента дисконтирования, при котором NPV>0;  $i_2$  – значение табулированного коэффициента дисконтирования, при котором NPV<0.

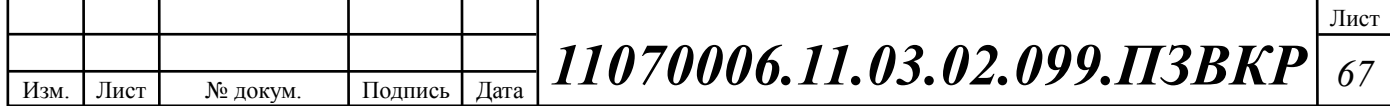

Для описанного выше примера будем иметь:  $i_1=11\%$ , при котором NPV1=1428001 руб.; i<sub>2</sub>=15% при котором NPV2 = -484800 руб.

Следовательно, расчет внутренней нормы доходности будет иметь вид:

\n
$$
IRR = 11 + \frac{1428001}{1428001 - (-484800)} (15 - 11) = 13,99\% .
$$

Таким образом, внутренняя норма доходности проекта составляет 13.99%, что больше цены капитала, которая рассматривается в качестве 11%, таким образом, проект следует принять. В случае если, IRR<i проект нецелесообразен для реализации.

В данном разделе осуществлена оценка капитальных вложений в предлагаемый проект и калькуляция эксплуатационных расходов. Определен общий дохода от реализации проекта, рассчитаны основные оценочные показатели проекта, характеризующие финансовый уровень решения задач. Рассчитанные технико-экономические показатели на конец расчетного периода сведены в таблицу 5.9.

**Таблица 5.9 – Основные технико-экономические показатели проекта**

| Показатели                                               | Численные значения |  |  |
|----------------------------------------------------------|--------------------|--|--|
| Количество абонентов, чел                                | 1200               |  |  |
| Капитальные затраты, руб                                 | 9085089            |  |  |
| Ежегодные эксплуатационные расходы, руб,<br>в том числе: | 6286574            |  |  |
| Расходы на оплату производственной<br>электроэнергии     | 419954             |  |  |
| Расходы на материалы, запасные части и<br>текущий ремонт | 317978             |  |  |
| Фонд оплаты труда                                        | 3088800            |  |  |
| Страховые взносы                                         | 926640             |  |  |
| Амортизационные отчисления                               | 297681             |  |  |
| Доходы (NPV), руб                                        | 15033600           |  |  |
| Внутренняя норма доходности (IRR), %                     | 13,99              |  |  |
| Индекс рентабельности (PI)                               | 1,21               |  |  |
| Срок окупаемости, год                                    | 7 лет и 7 месяцев  |  |  |

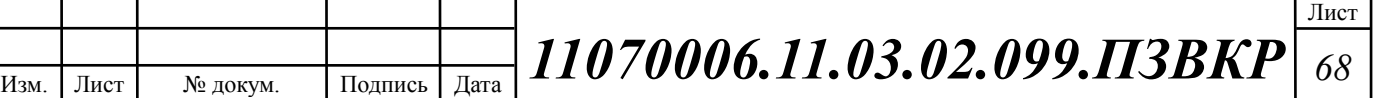

Анализ технико-экономических показателей проекта свидетельствует о достаточной степени эффективности принятых проектных решений и подтверждает их экономическую обоснованность.

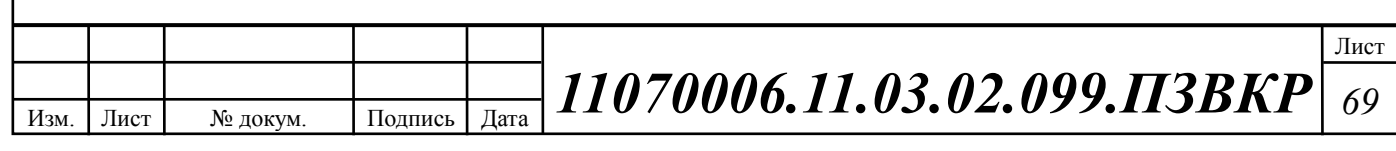

# **ЗАКЛЮЧЕНИЕ**

В ходе выполнения данной работы были разработаны рекомендации к реализации проектирование сети широкополосного абонентского доступа в городе Люберцы. Для того чтобы удовлетворить спрос на телекоммуникационные услуги, был проведен анализ подходов к построению сети связи, в результате которого были выработаны мероприятия для построения мультисервисной сети доступа. В результате анализа инфраструктуры района, было определено количество абонентов сети, которое составило – 1200 портов.

Для реализации сети широкополосного доступа в данной выпускной квалификационной работе были выбрана технология FTTB, которая позволяет создать оптимальную, с экономической точки зрения инфраструктуру, которая способна обеспечить пользователей сети качественными услугами связи: IP-TV, высокоскоростной доступ в сеть Интернет, VoIP.

В качестве основного поставщика оборудования выбрана Российская компания QTECH.

Выбраны следующие модели коммутаторов:

- Коммутатор ядра QTECH QSW-8370-28T;
- Коммутатор доступа QTECH QSW-2910-26T-AC.

В качестве серверного оборудования выбраны следящее оборудование:

- Сервер биллинга на базе рабочей станции HP Z640 E5-2630v3 с программным пакетом биллинга от компании HP
- Сервер управления и контроля сети HP Z840 E5-2620v3 с программным пакетом NMS (Network management system) HP.
- Рабочие место администратора на базе рабочей станции HP Z1 G.

В качестве поставщика кабеля была выбрана Российская компания Инкаб. В проекте, для построения структурированной кабельной системы, использован кабель следующих марок:

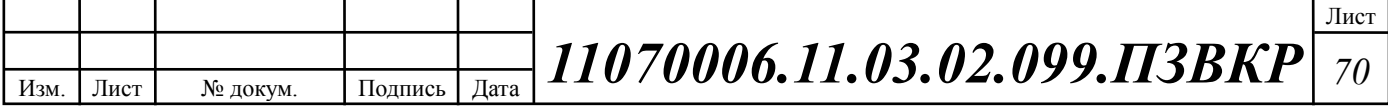

- Оптический кабель ДПО-П-32М (4x8) 1.5 кН;
- Оптический кабель ДПО-П-4М (1х4) 1.5 кН;
- Медножильный кабель FTP, 24AWG, Cat.5e, Solid, 25 пары.
- Витая пара UTP, 24AWG Cat.5e, Solid, 2 пары.

При расчете экономических показателей, было рассчитаны капитальные вложения в проект, которые составляют 9085089 рублей. Установленные тарифы на услуги связи позволят получит тарифный доход 13593600 рублей в год. Срок окупаемости проекта составит 7 лет и 7 месяцев, данный показатель полностью отвечает к требованиям последних лет по окупаемости сети.

В дальнейшем при увеличении числа пользователей сети возможно ее расширение за счет гибкости и масштабируемости используемой архитектуры.

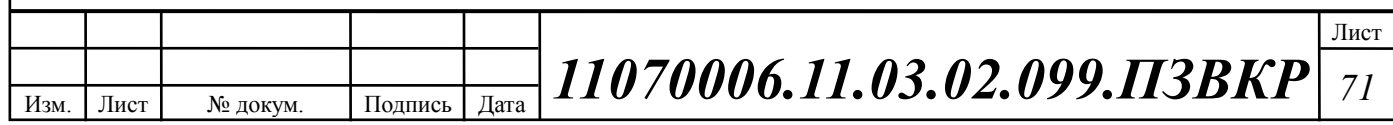

# **СПИСОК ИСПОЛЬЗОВАННЫХ ИСТОЧНИКОВ**

1. Город Люберцы [Электронный ресурс] // Википедия свободная энциклопедия [https://ru.wikipedia.org/wiki/Люберцы \(Дата обращения 10.02.16\)](https://ru.wikipedia.org/wiki/Люберцы%20Дата%20обращения%2010.02.16)

2. ТЕЛЕКОМЗА [Электронный ресурс] // Бесплатный поиск интернетпровайдера.: URL: http://prov.telekomza.ru/providers/mosobl/ Дата обращения (16.02.16)

3. ЗАО МГТС [Электронный ресурс] // Официальный сайт компании МГТС Е.: URL: www.rostelecom.ru (Дата обращения17.02.16)

4. «ИНТУИТ». [Электронный ресурс] // Интернет-Университет Информационных Технологий E.: URL: www.tver.mesi.ru (Дата обращения 18.05.15)

5. РД 45.120-200 Руководящий документ отрасли. Нормы технологического проектирования. Городские и сельские телефонные сети. ЦНТИ, ИНФОРМСВЯЗЬ, М. 2000 г.

6. Л. Бараш. Архитектура мультисервисных сетей. – Компьютерное обозрения, № 14, 10 – 16 апреля 2012.

7. А.Г. Барсков. Softswitch – мягкая посадка в сети нового поколения. – Сети и системы связи, № 9(73), 2001.

8. А.Г. Барсков. "Софтсвич" – это по-нашему. – Сети и системы связи, №2, 2003.

9. А.Б. Гольдштейн. Устройства управления мультисервисными сетями: Softswitch. – Вестник связи, №4, 2002.

10. Гольдштейн Б.С., Орлов О.П., Ошев А.Т., Соколов Н.А. Реконструкция сетей доступа в эпоху NGN. // Вестник связи. – 2003, №6.

11. Рысин Л.Г. Новые возможности LAN-кабеля // Технологии и средства связи, 2002, №5.- с.40-41.

12. Орлов С. Последнее поколение неэкранированной медной проводки // Журнал сетевых решений, LAN, 2002, март.- с.57-69.

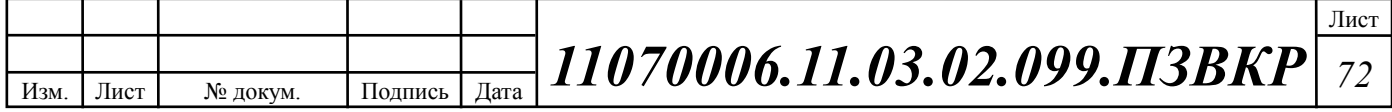
13. Ригер В. Многомодовые оптические волокна и гигабитовые приложения // Сети и системы связи, 2002, №3.- с.24-28.

14. Ведомственные строительные нормы. Инструкция по проектированию линейно-кабельных сооружений связи. ВСН 116-93 Минсвязи России.

15. Ларин Ю.Т., Нестеренко В.А. Полимерные оптические волокна // ИНФОРМОСТ Радиоэлектроника и телекоммуникации.- 22. 2002.- с.28-33.

16. Кирсанов И.А. Прокладка оптических кабелей в зданиях // Вестник связи, 2000, №10.- с.66-68.

17. Никульский И.Е., и другие. Оптическая сеть переноса системы абонентского доступа АТСЦ-90 // Вестник связи, 2000, №11.- с.58-61.

18. Молта Д. Экономические аспекты внедрения новых технологий мультисервисной связи // Сети и системы связи, 2011, №2. - с.53-61.

19. Руководящий технический материал «Принципы построения мультисервисных местных сетей электросвязи». – ФГУП ЦНИИС, 2005. версия 2.0.

20. Руководящий технический материал «Принципы обеспечения безопасности на объектах связи». – ФГУП ЦНИИС, 2010.- 145 с.

21. Характеристики оборудования фирмы QTECH [Электронный ресурс] // Официальный сайт компании QTECH Е.: URL: http://www.qtech.ru/catalog (Дата обращения 10.05.16)

22. Решения компании QTECH [Электронный ресурс] // Официальный сайт компании QTECH Е.: URL: http://www.qtech.ru/solutions (Дата обращения 10.05.16)

23. Стартелеком продажа телекоммуникационного оборудования. [Электронный ресурс] // Характеристики оборудования компании Innbox E.: http://www.startelecom.ru/main/products/equipment/Iskratel/ (Дата обращения 10.05.16)

24. СвязьСтройДеталь [Электронный ресурс] // Каталог E.: URL:

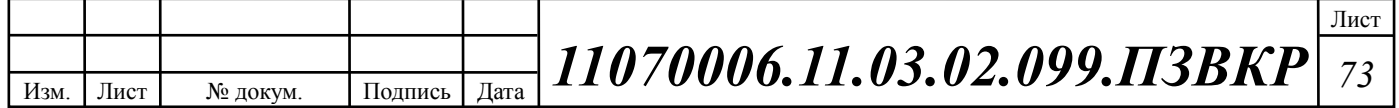

http://ssd.ru/files/catalog\_2016.pdf (Дата обращения 10.05.16)

25. Инкаб Оптические Кабели [Электронный ресурс] // Каталог продукции E.: URL: http://incab.ru/files/spec.pdf (Дата обращения 10.05.16)

26. Монтаж-линия [Электронный ресурс] // Каталог услуг Е.: URL: http://roitl.com/part/5/montazh.html (Дата обращения 09.04.16)

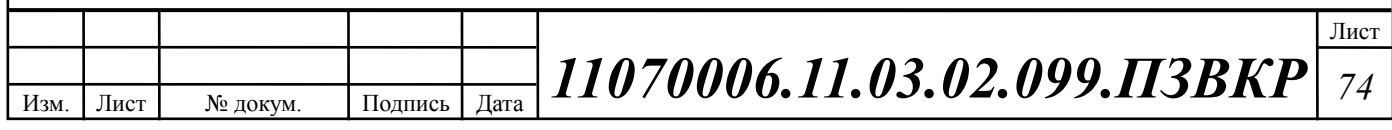